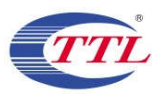

### LTE band 4: 30MHz - 17.55GHz

Spurious emission limit -13dBm.

#### NOTE: peak above the limit line is the carrier frequency.

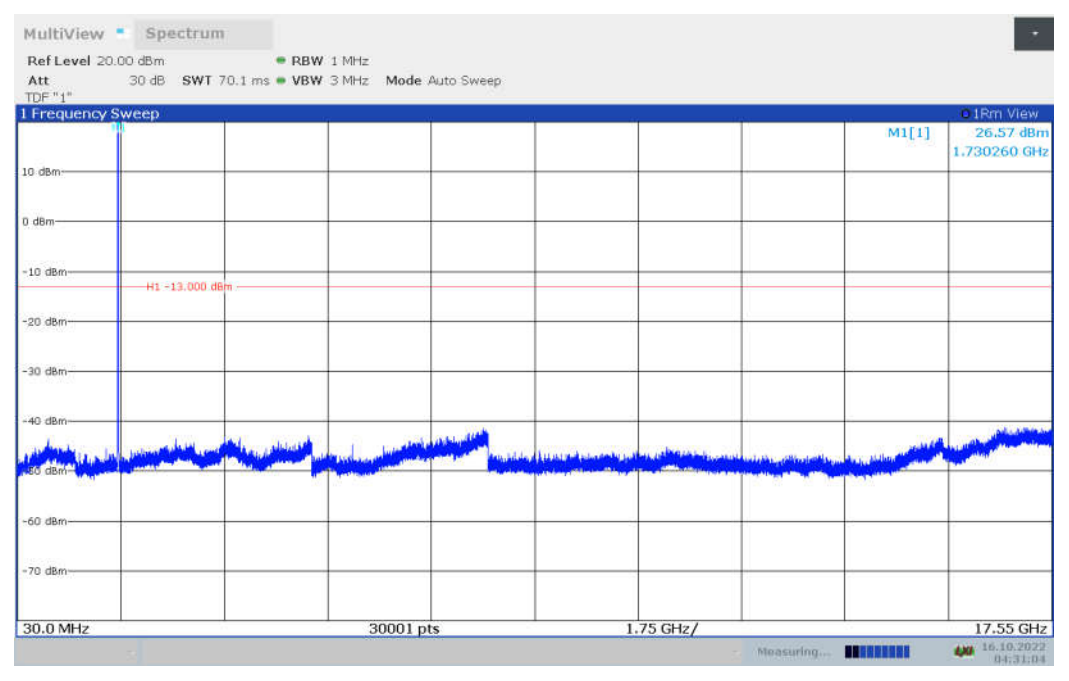

# LTE band 5 20MHz QPSK: 30MHz - 8.49GHz

Spurious emission limit -25dBm.

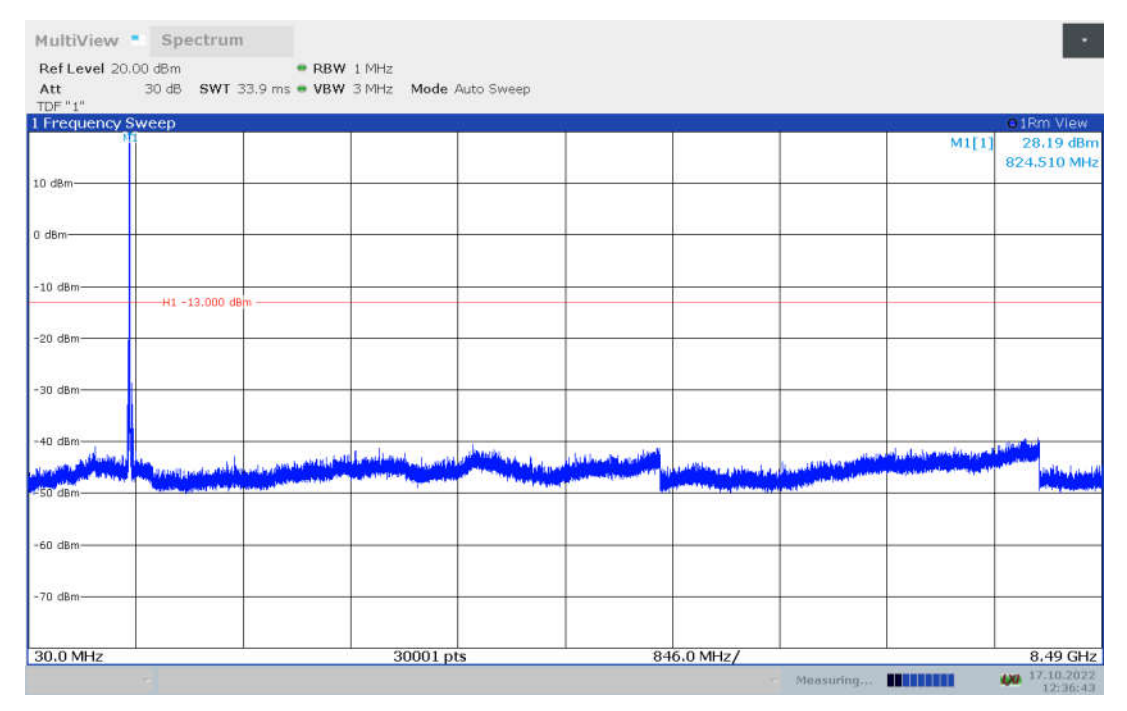

LTE band 7 20MHz QPSK: 30MHz - 25.7GHz

Spurious emission limit -25dBm.

NOTE: peak above the limit line is the carrier frequency.

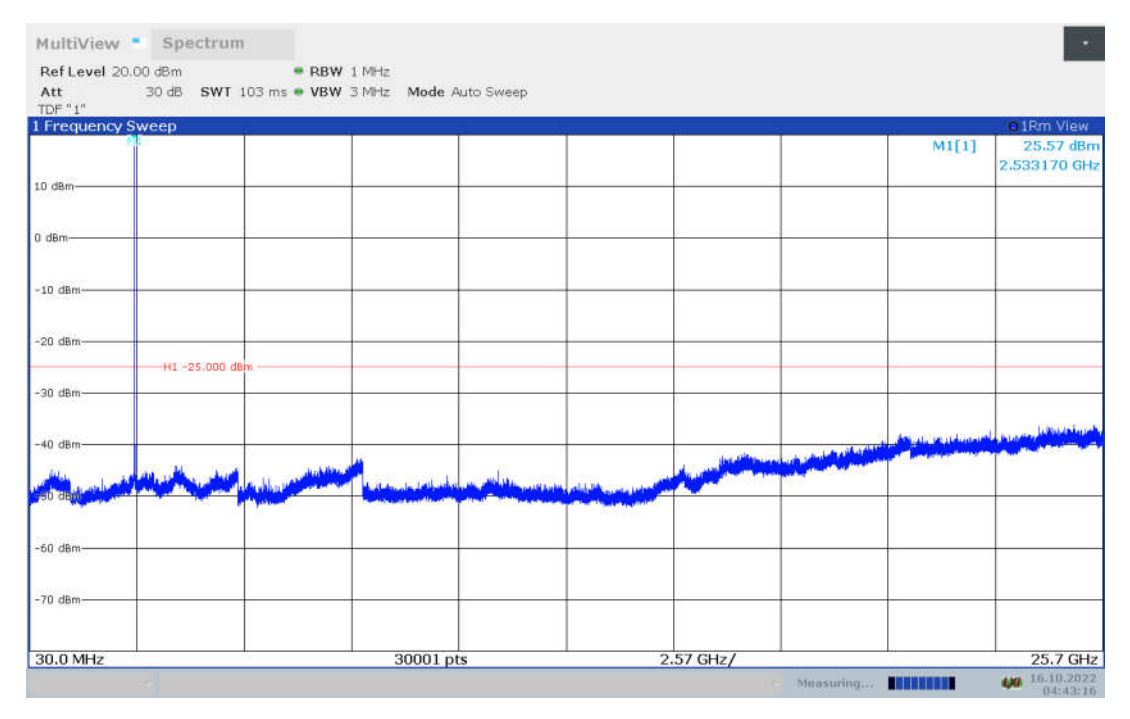

### LTE band 12: 30MHz - 7.16GHz

Spurious emission limit -13dBm.

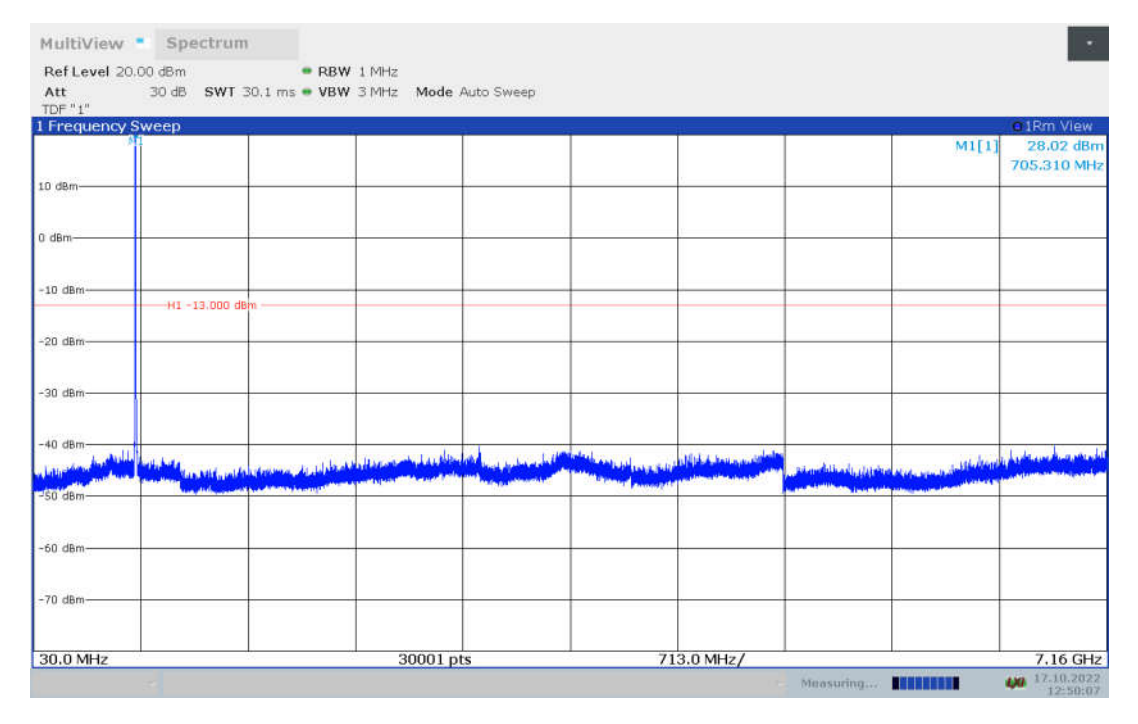

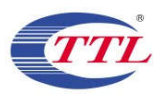

### LTE band 17: 30MHz - 7.16GHz

Spurious emission limit -13dBm.

#### NOTE: peak above the limit line is the carrier frequency.

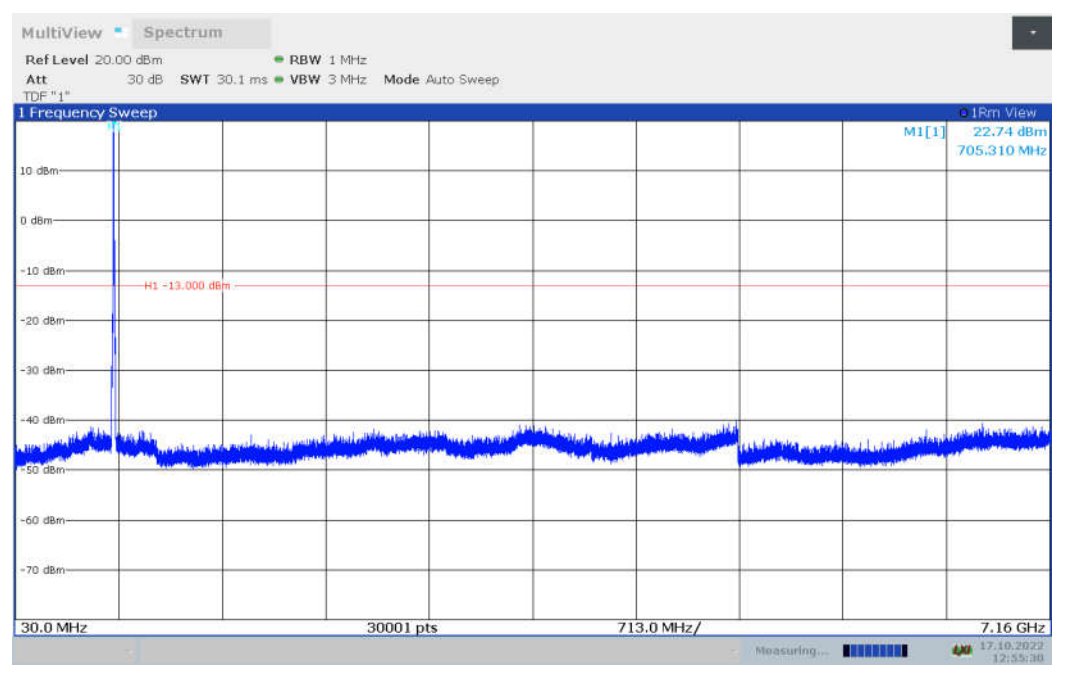

### LTE band 25: 30MHz - 19.15GHz

Spurious emission limit -13dBm.

#### NOTE: peak above the limit line is the carrier frequency.

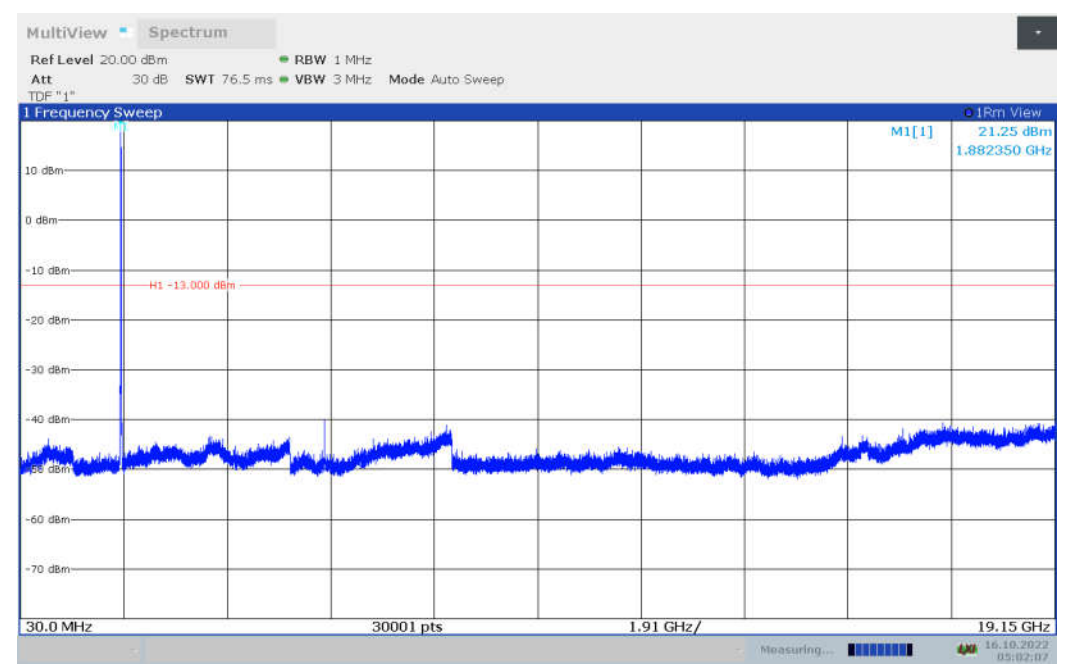

©Copyright. All rights reserved by SAICT.

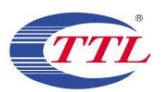

LTE band 26(814MHz-824MHz): 30MHz - 8.24GHz Spurious emission limit -13dBm.

NOTE: peak above the limit line is the carrier frequency.

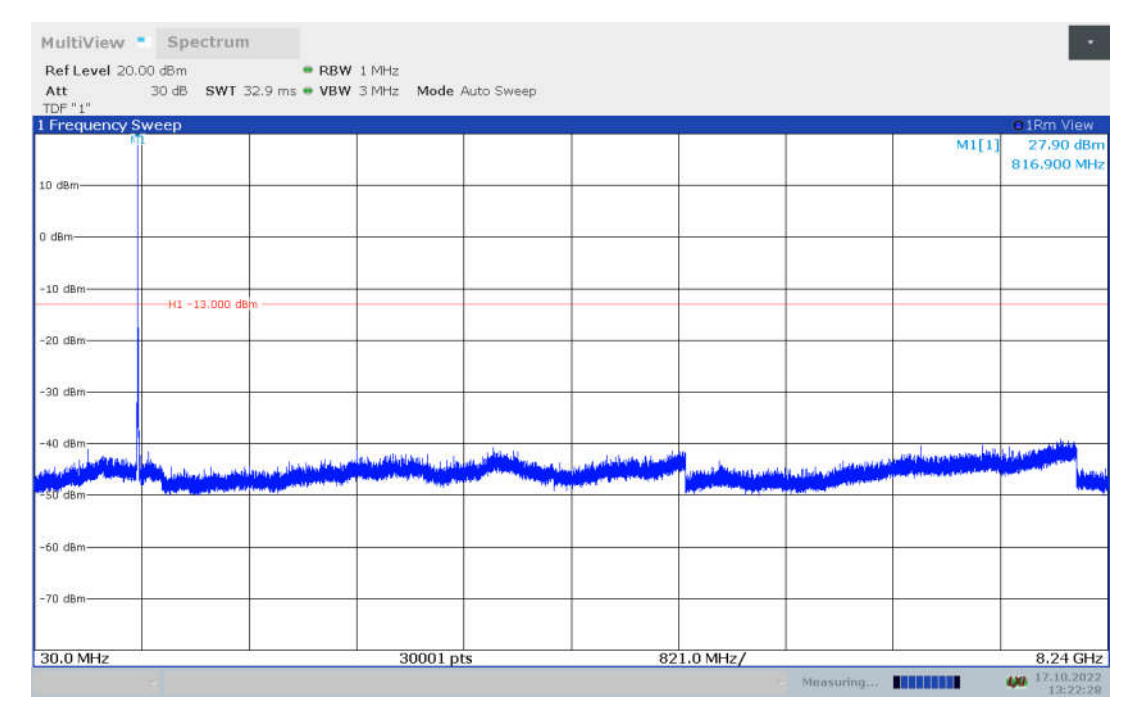

# LTE band 26(824MHz-849MHz): 30MHz - 8.49GHz

Spurious emission limit -13dBm.

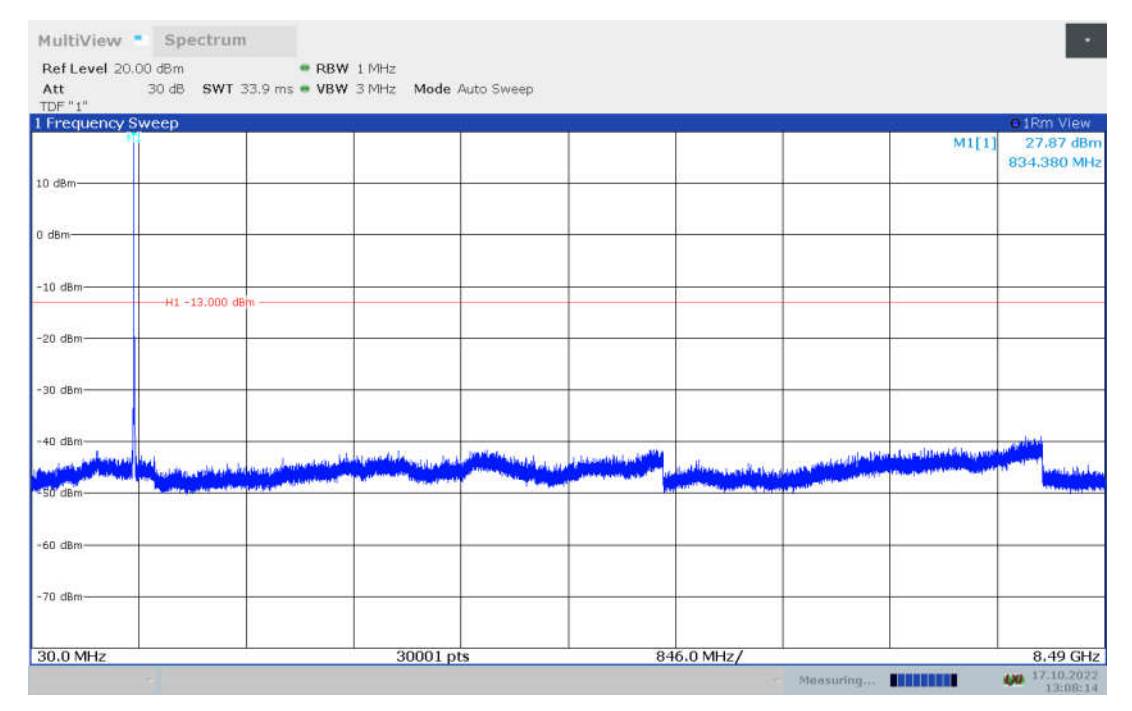

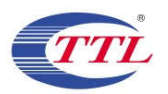

LTE band 38: 30MHz - 26.2GHz

Spurious emission limit -25dBm.

NOTE: peak above the limit line is the carrier frequency.

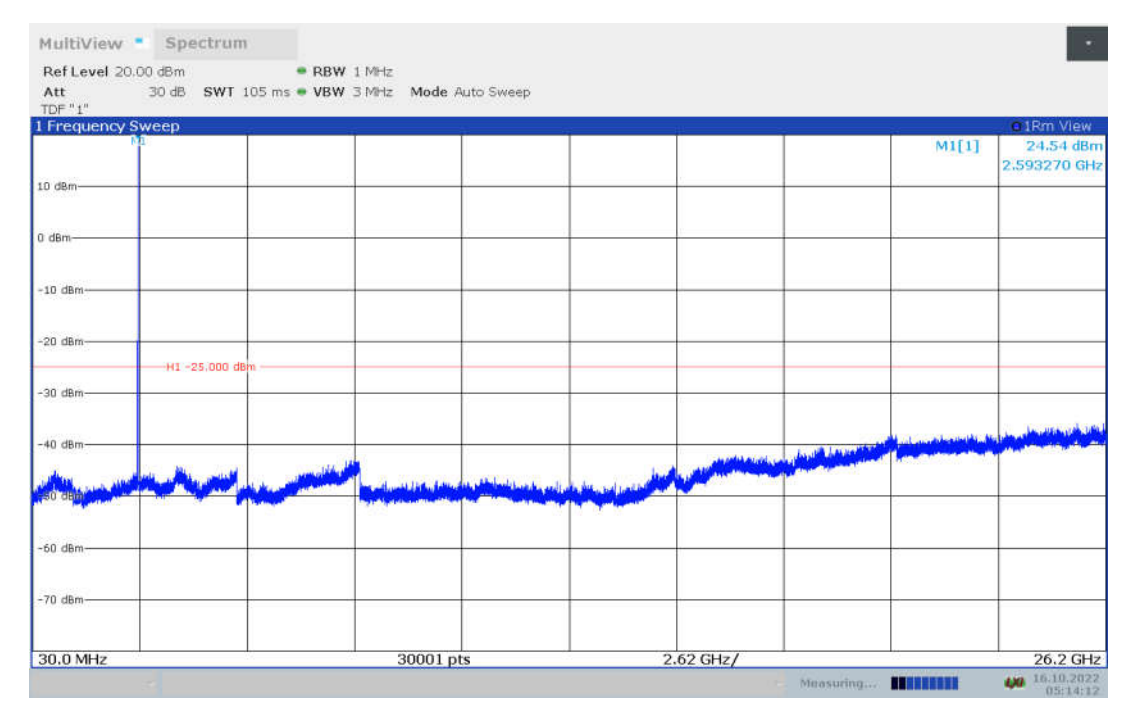

### LTE band 41: 30MHz - 26.9GHz

Spurious emission limit -25dBm.

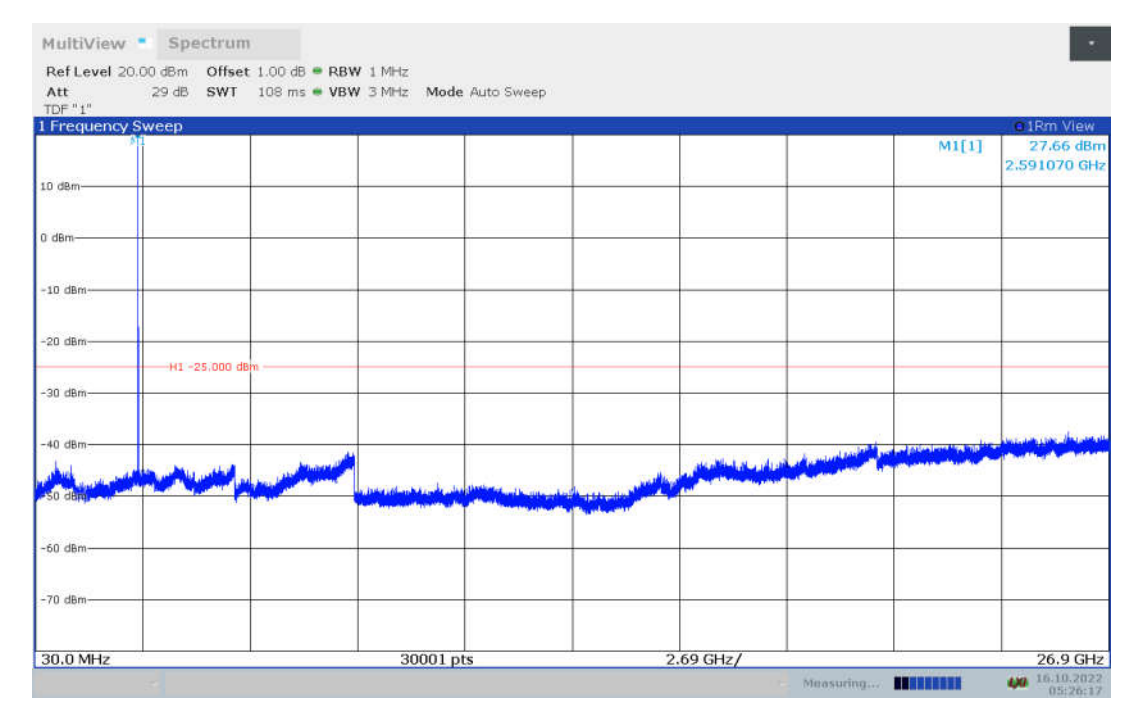

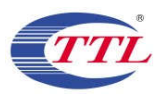

### LTE Band 66: 30MHz - 17.8GHz

Spurious emission limit -13dBm.

### NOTE: peak above the limit line is the carrier frequency.

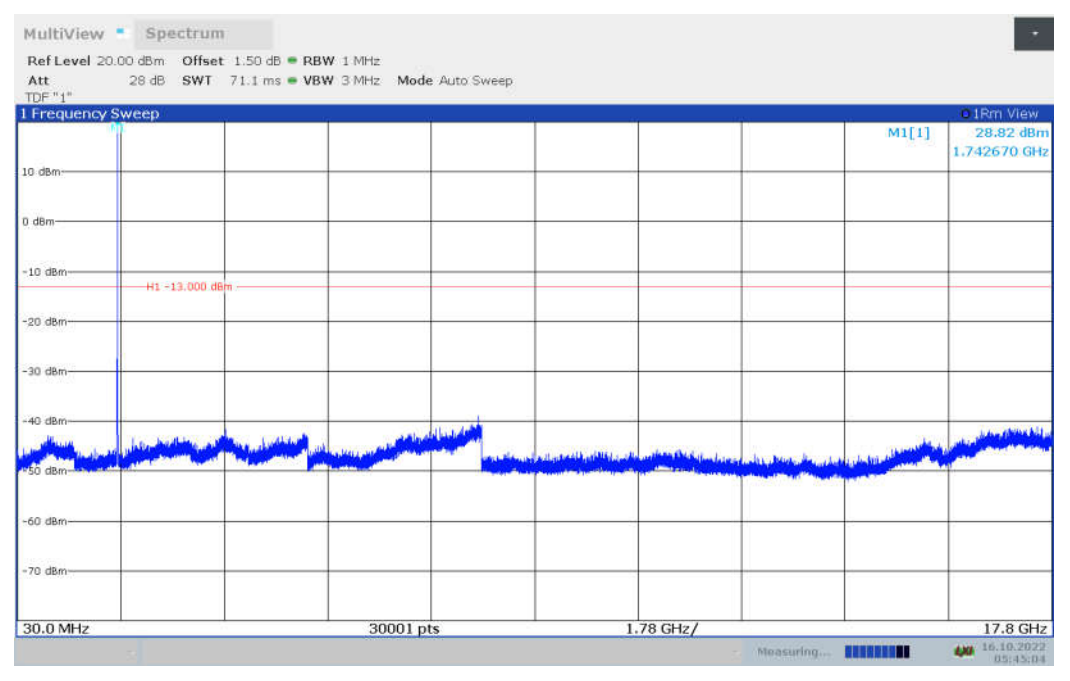

## LTE band CA\_7C: 30MHz - 25.7GHz

Spurious emission limit -25dBm.

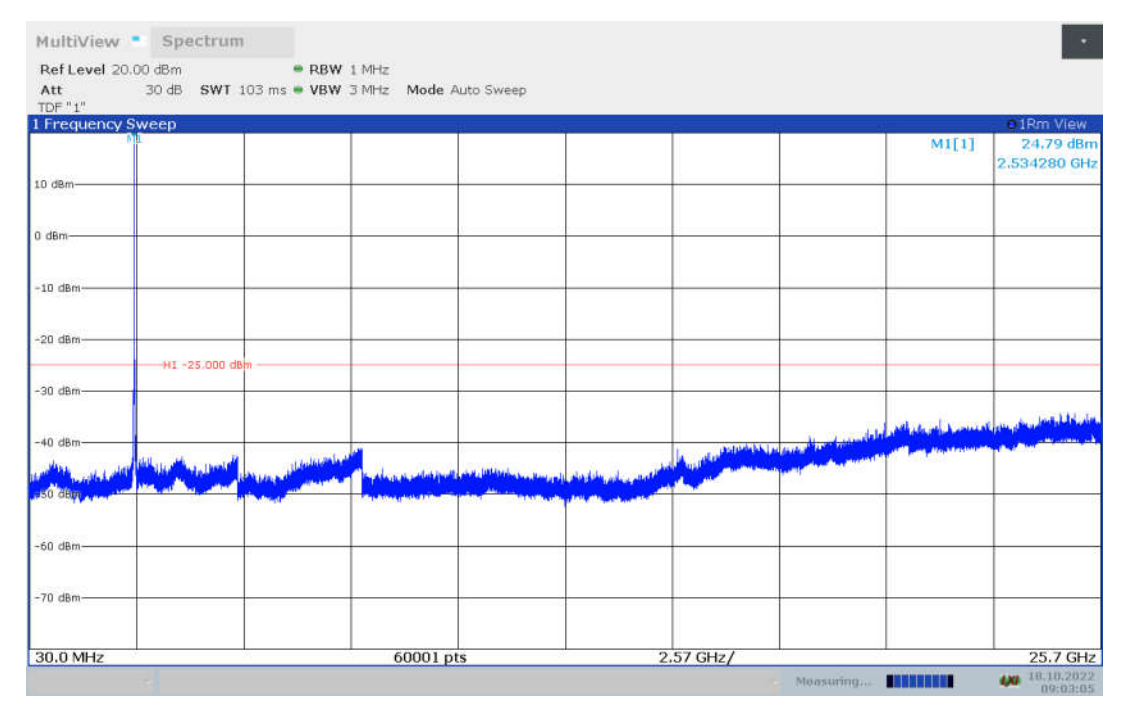

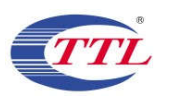

LTE band CA\_38C: 30MHz - 26.2GHz

Spurious emission limit -25dBm.

NOTE: peak above the limit line is the carrier frequency.

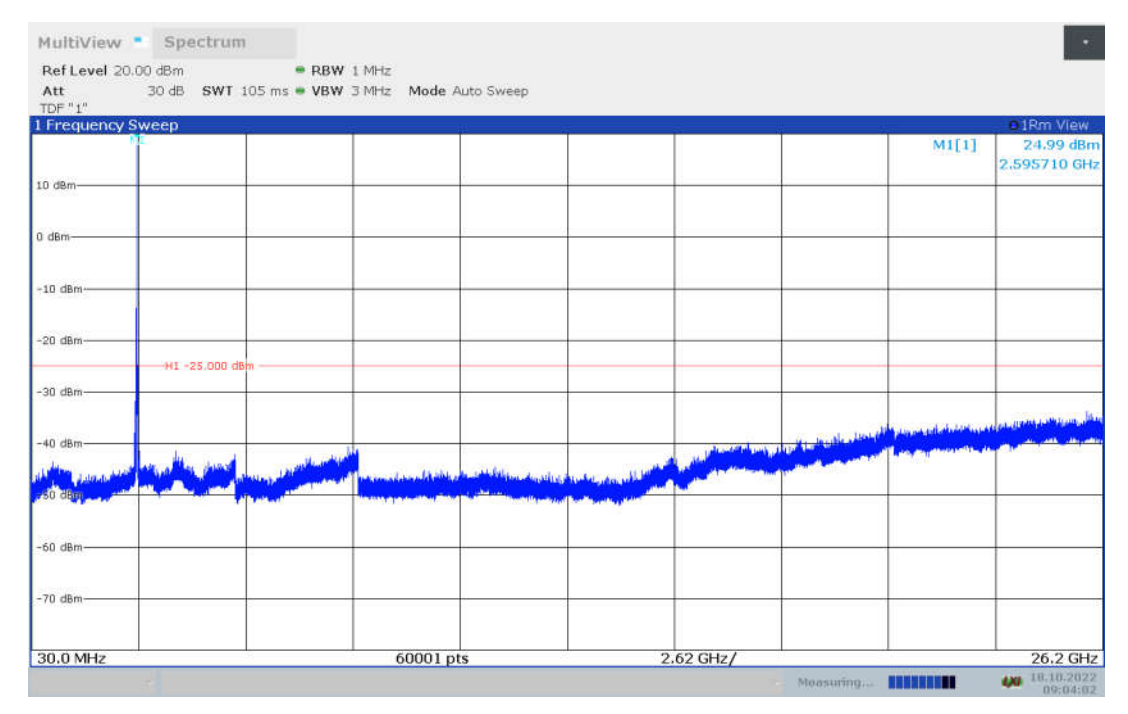

# LTE band CA\_41C: 30MHz - 26.9GHz

Spurious emission limit -25dBm.

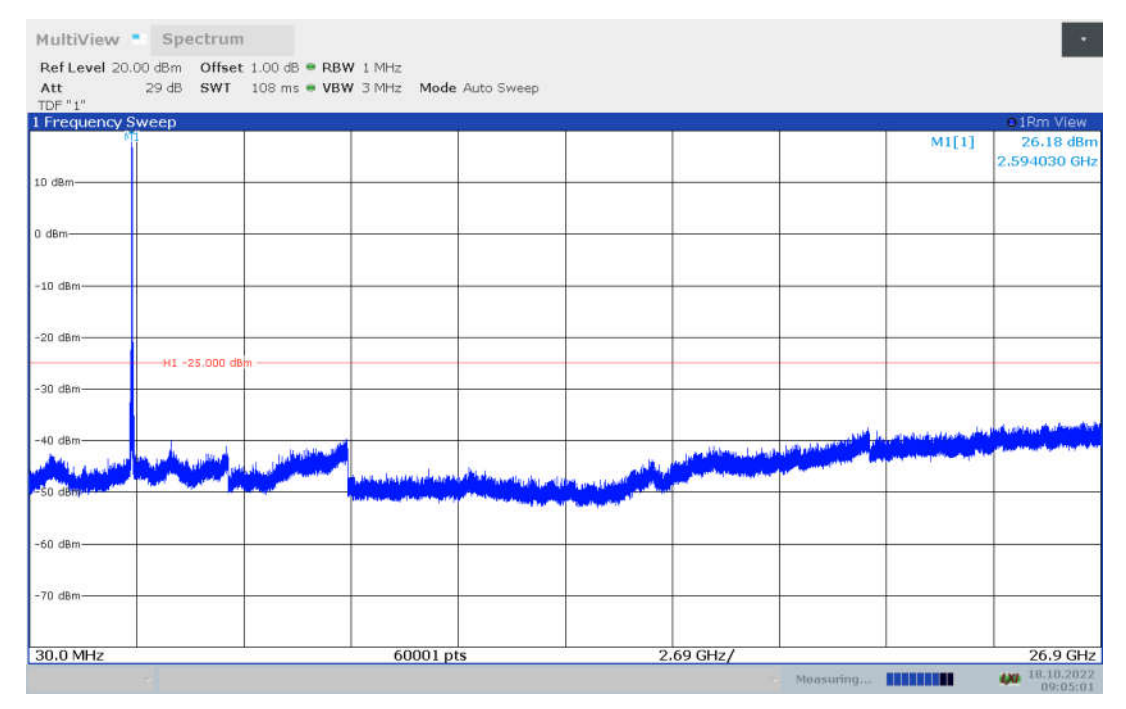

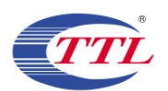

### A.8 PEAK-TO-AVERAGE POWER RATIO

#### **Reference**

#### FCC: CFR Part 24.232, 27.50(d), KDB971168 D01(5.7).

The peak-to-average power ratio (PAPR) of the transmitter output power must not exceed 13 dB. The PAPR measurements should be made using either an instrument with complementary cumulative distribution function (CCDF) capabilities to determine that PAPR will not exceed 13 dB for more than 0.1 percent of the time or other Commission approved procedure. The measurement must be performed using a signal corresponding to the highest PAPR expected during periods of continuous transmission.

a)Refer to instrument's analyzer instruction manual for details on how to use the power statistics/CCDF function;

b) Set resolution/measurement bandwidth ≥ signal's occupied bandwidth;

- c) Set the number of counts to a value that stabilizes the measured CCDF curve;
- d) Set the measurement interval to 1 ms

e)Record the maximum PAPR level associated with a probability of 0.1%

### A.8.1 Measurement limit

not exceed 13 dB

#### A.8.2 Measurement results

### Only worst case result is given below

### LTE band 2

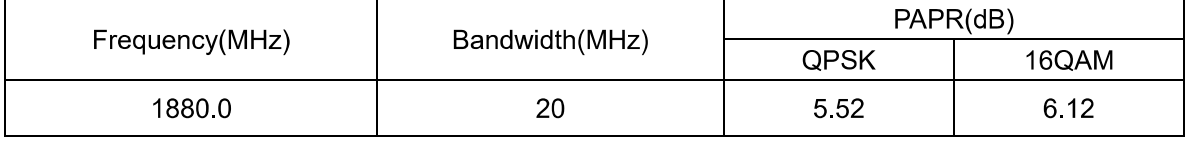

### LTE band 2, 20MHz Bandwidth, QPSK (PAPR)

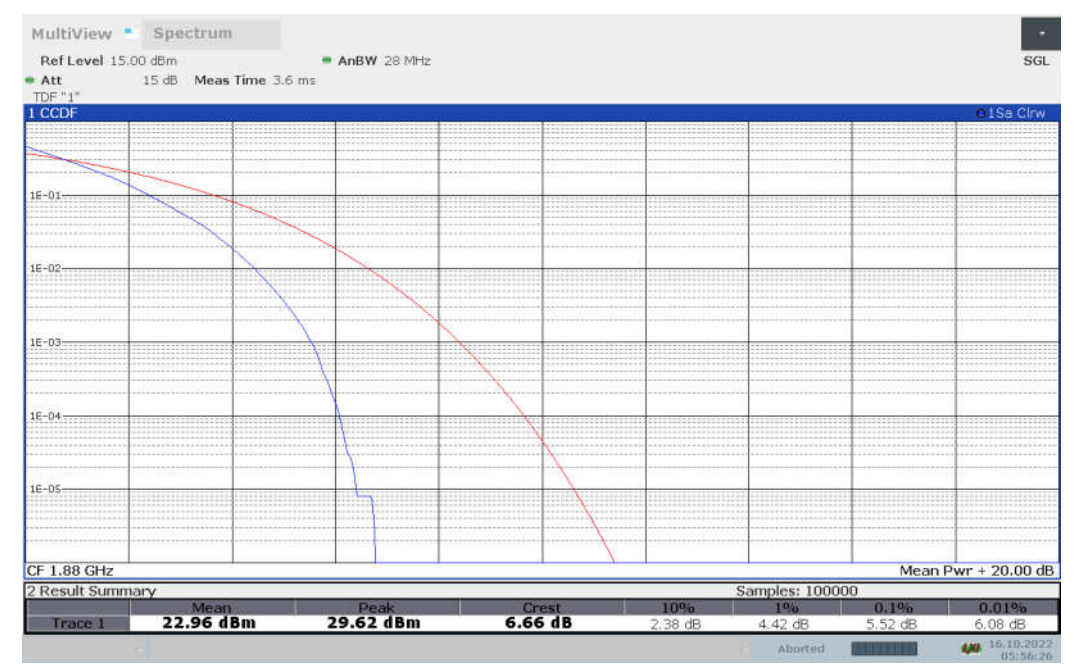

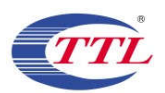

LTE band 2, 20MHz Bandwidth, 16QAM (PAPR)

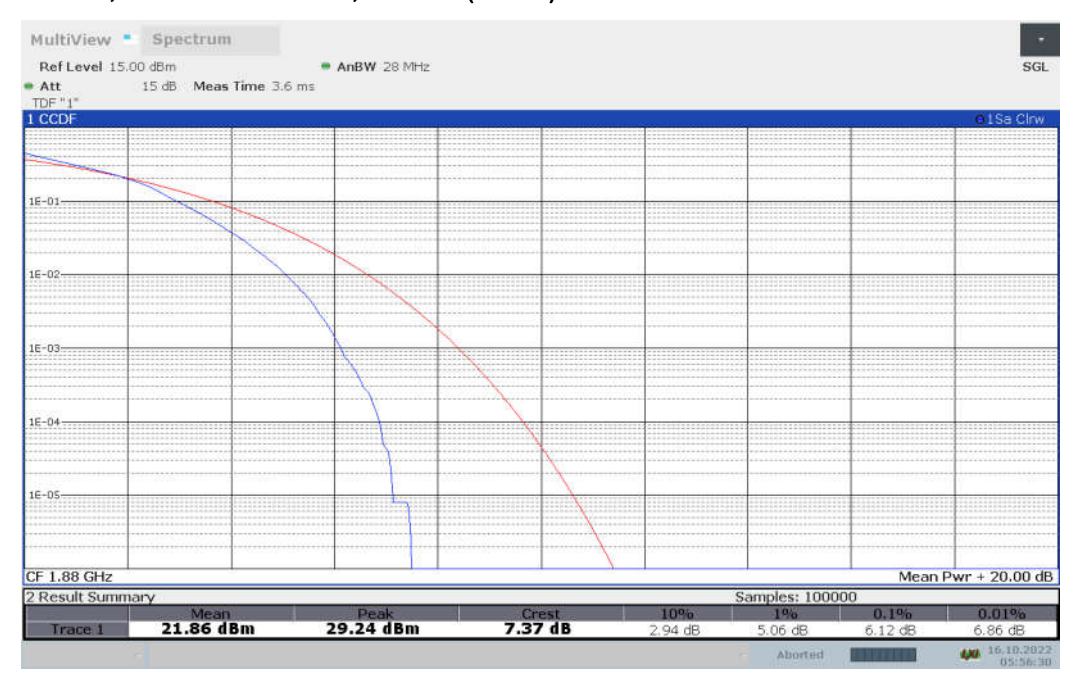

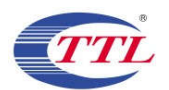

#### LTE band 4

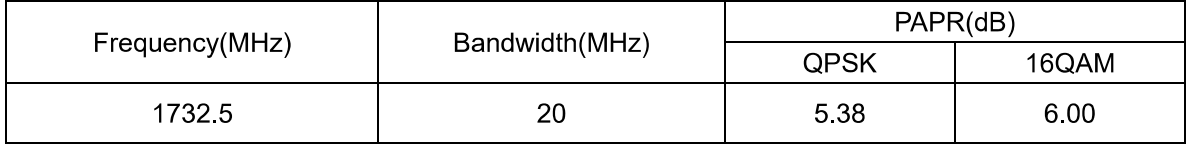

#### LTE band 4, 20MHz Bandwidth, QPSK (PAPR)

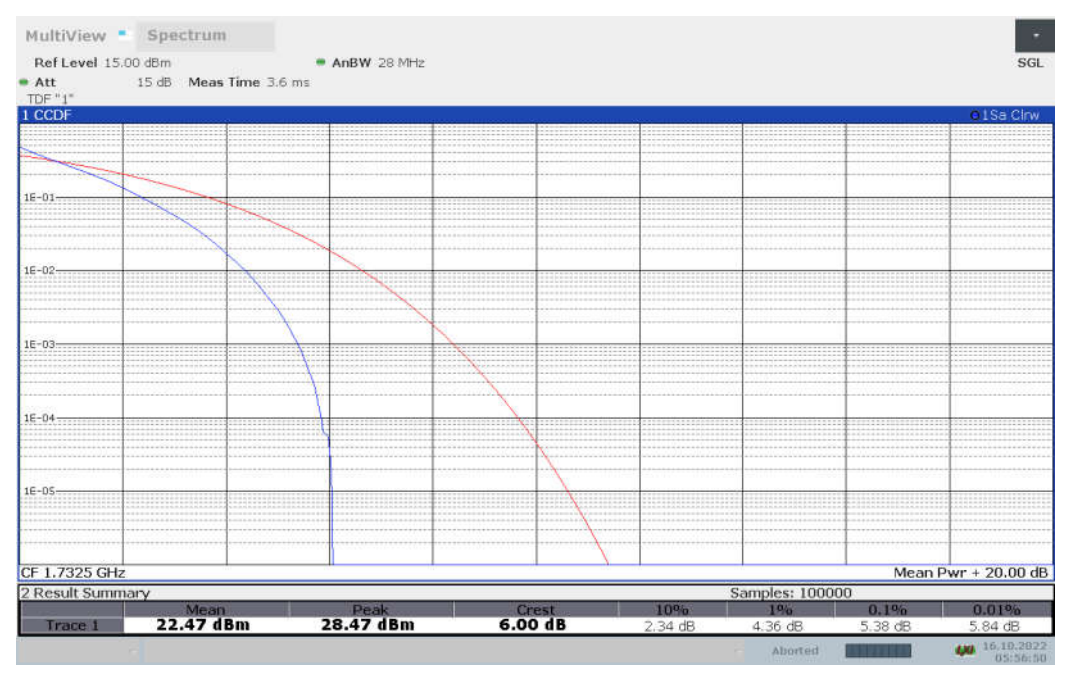

#### LTE band 4, 20MHz Bandwidth, 16QAM (PAPR)

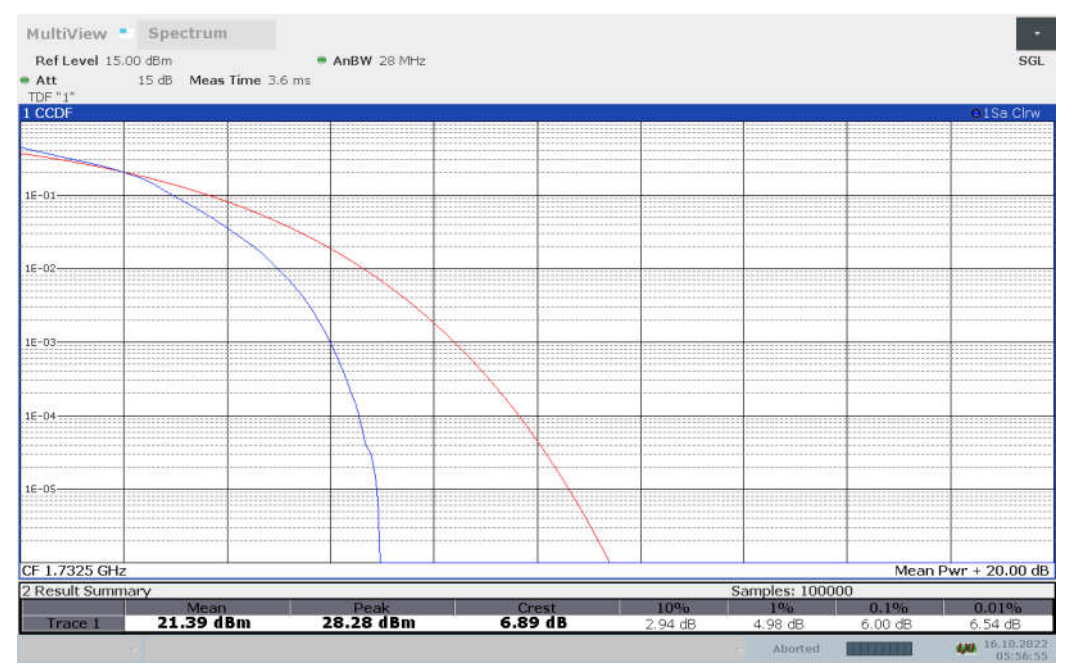

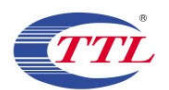

#### LTE band 5

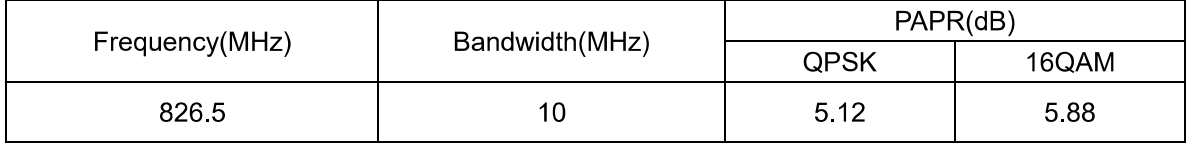

#### LTE band 5, 10MHz Bandwidth, QPSK (PAPR)

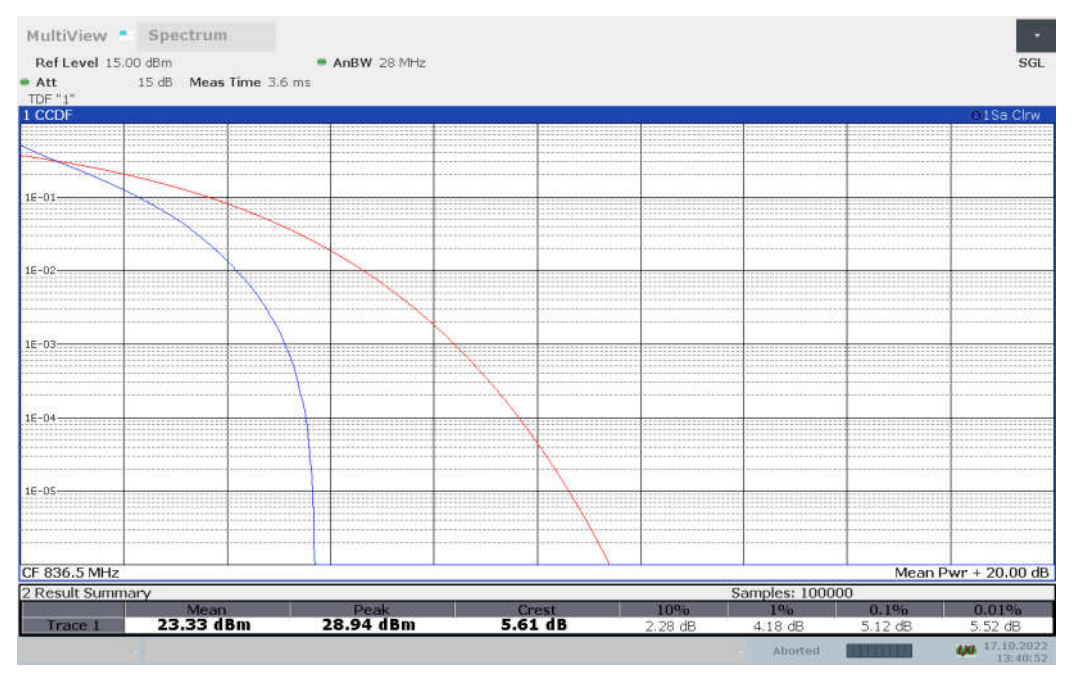

#### LTE band 5, 10MHz Bandwidth, 16QAM (PAPR)

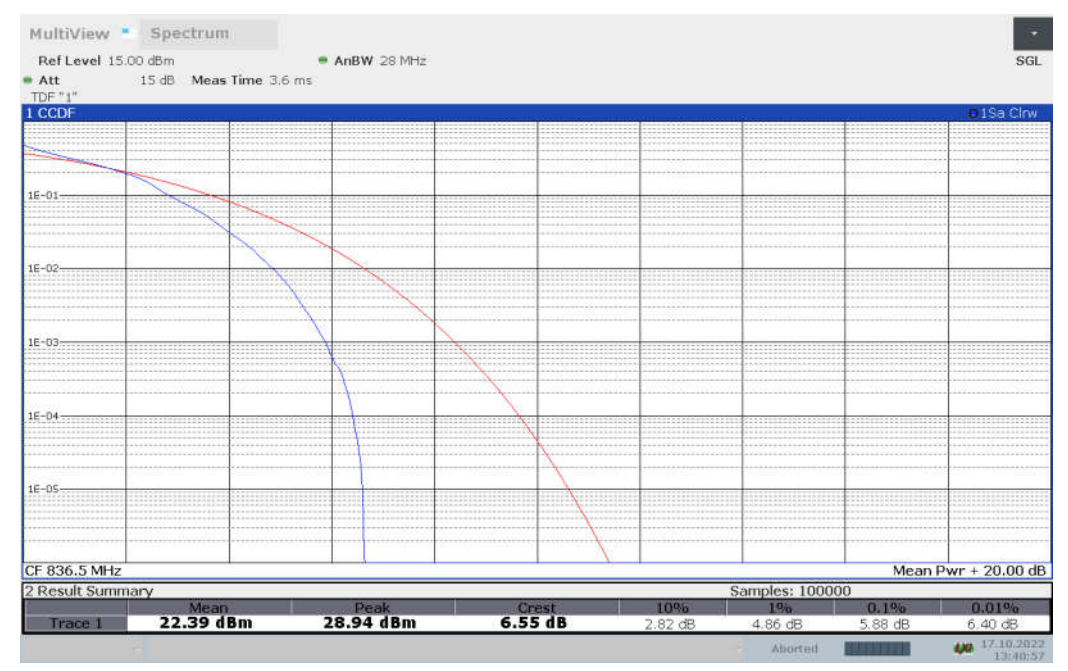

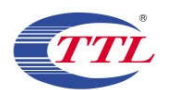

#### LTE band 7

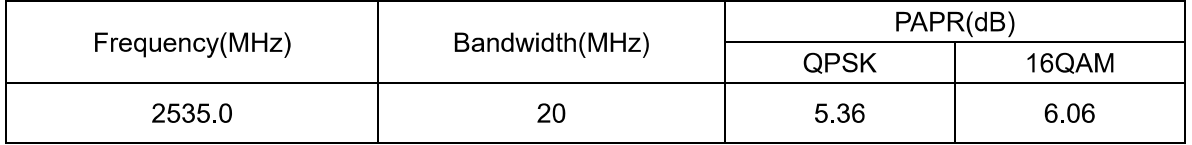

#### LTE band 7, 20MHz Bandwidth, QPSK (PAPR)

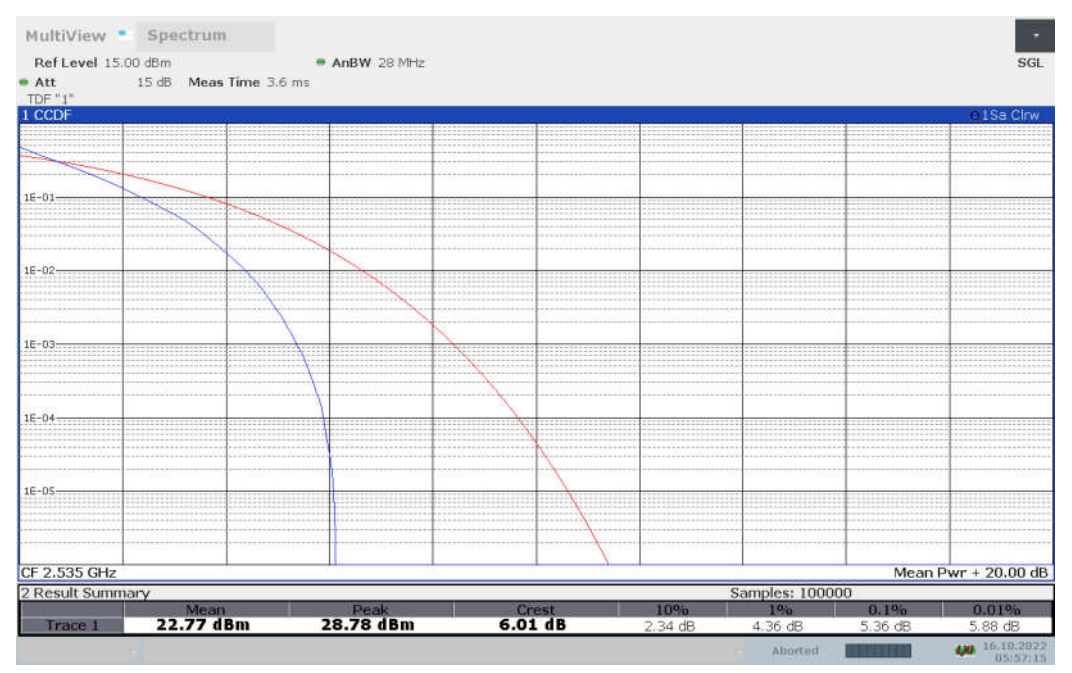

#### LTE band 7, 20MHz Bandwidth, 16QAM (PAPR)

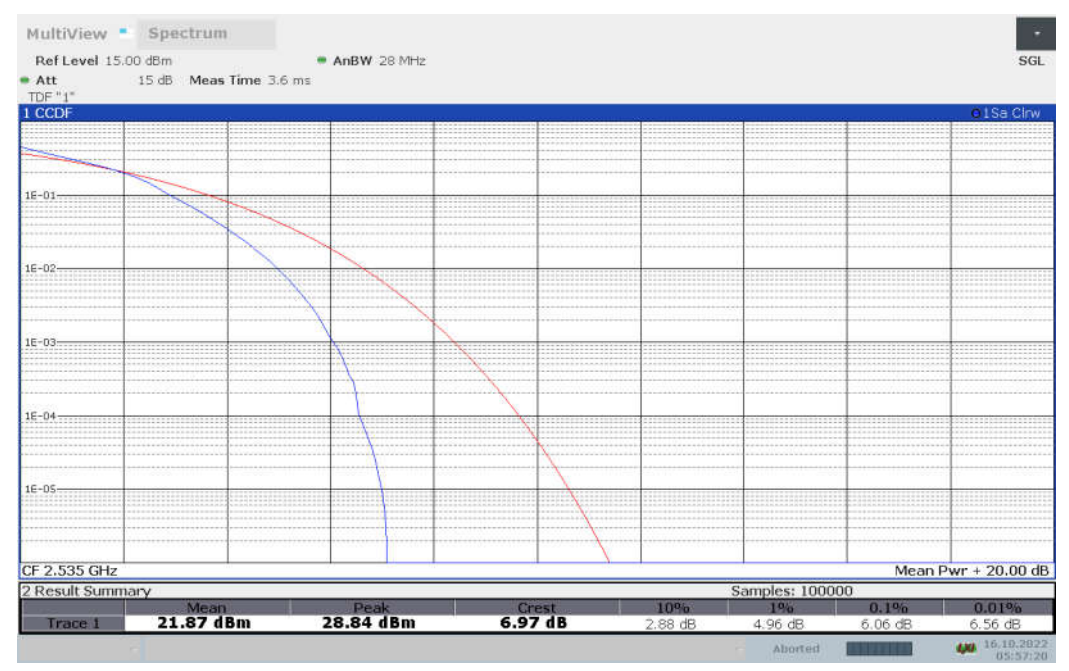

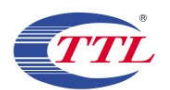

#### LTE band 12

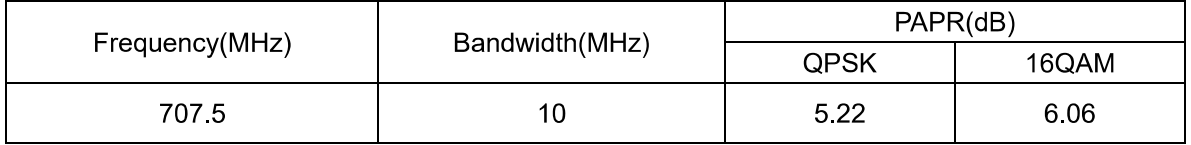

#### LTE band 12, 10MHz Bandwidth, QPSK (PAPR)

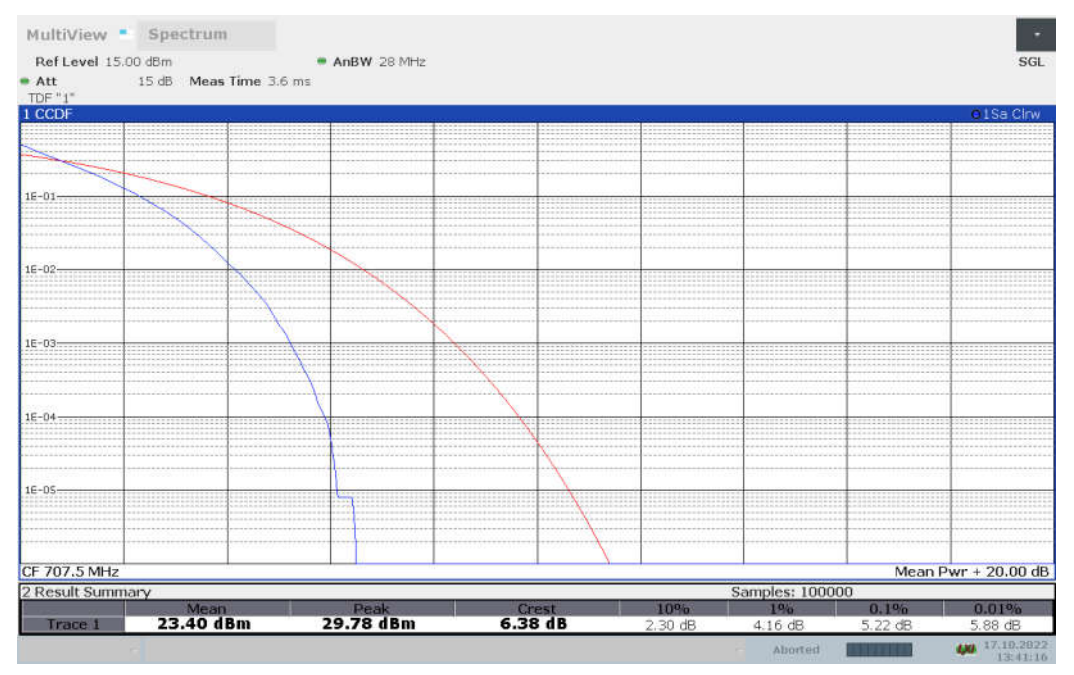

#### LTE band 12, 10MHz Bandwidth, 16QAM (PAPR)

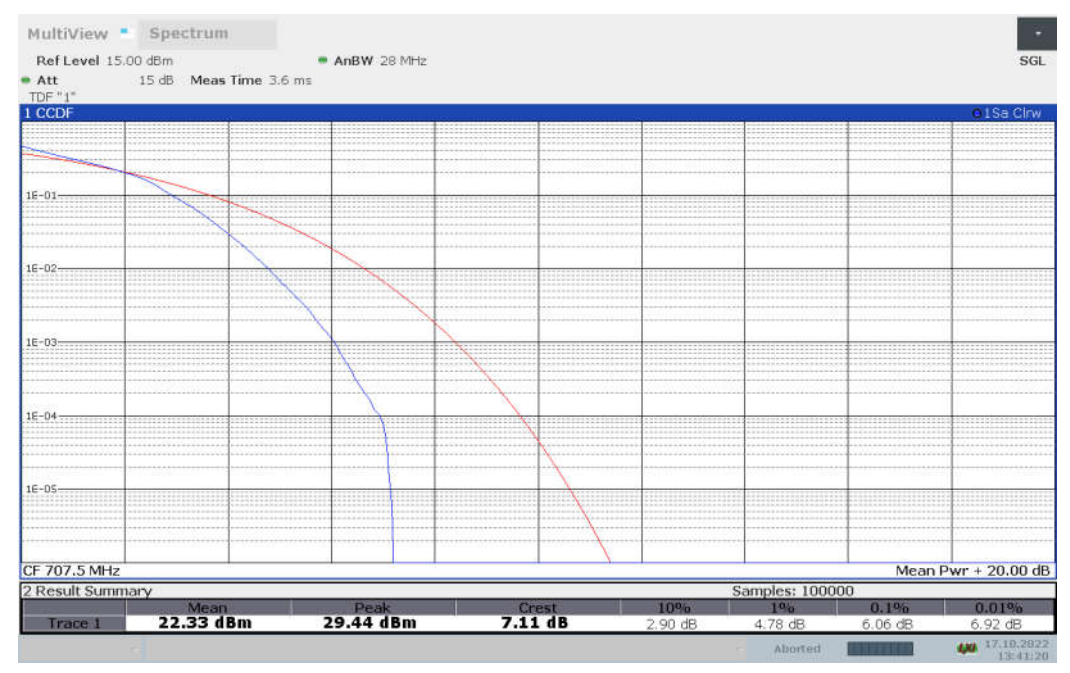

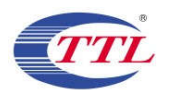

#### LTE band 17

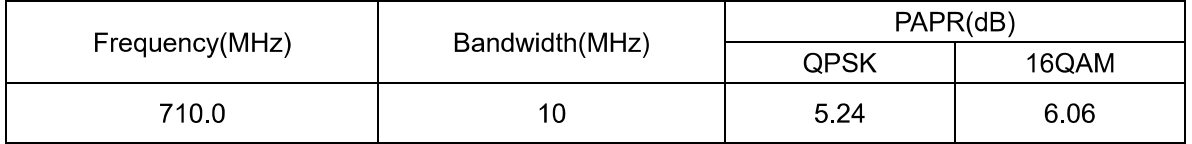

#### LTE band 17, 10MHz Bandwidth, QPSK (PAPR)

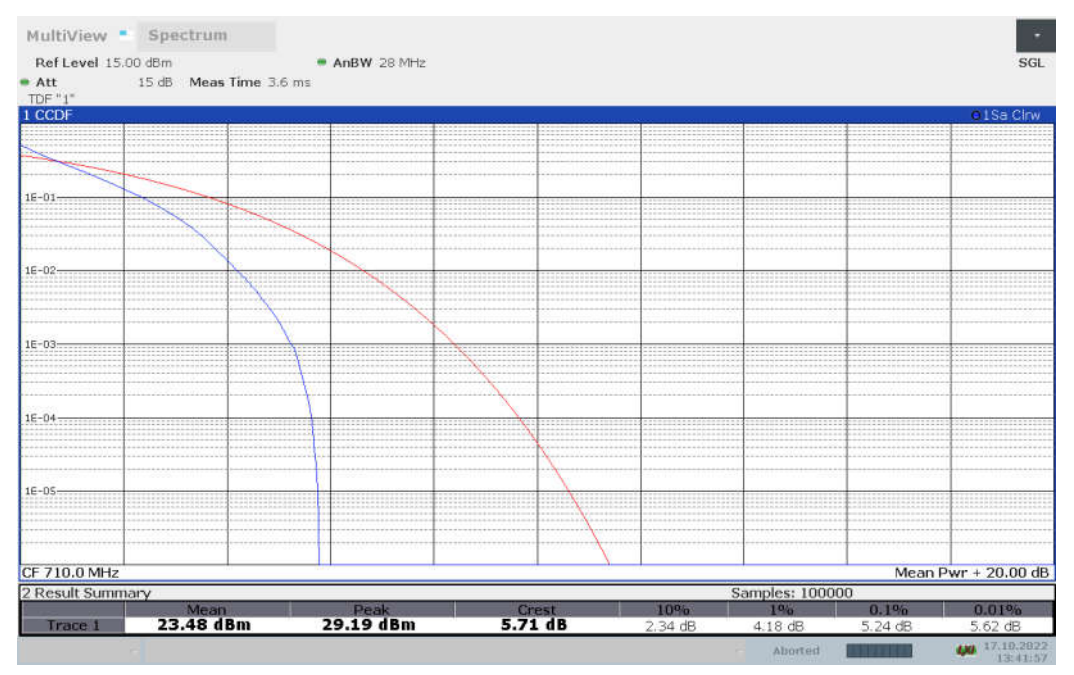

#### LTE band 17, 10MHz Bandwidth, 16QAM (PAPR)

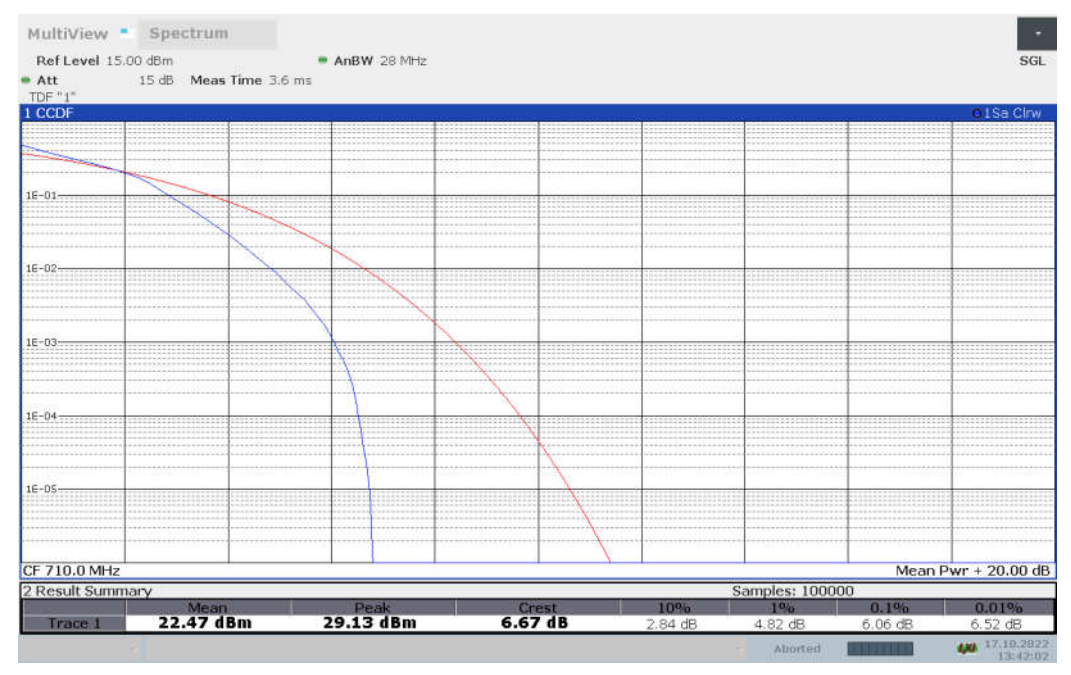

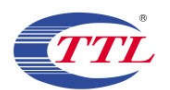

#### LTE band 25

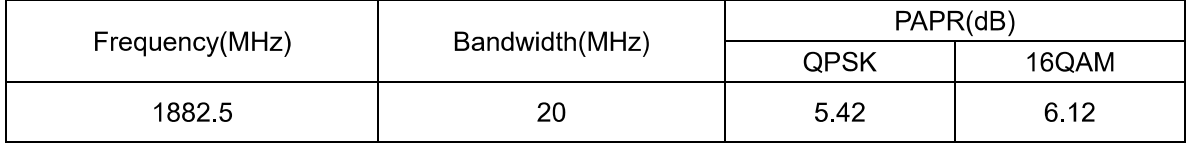

#### LTE band 25, 20MHz Bandwidth, QPSK (PAPR)

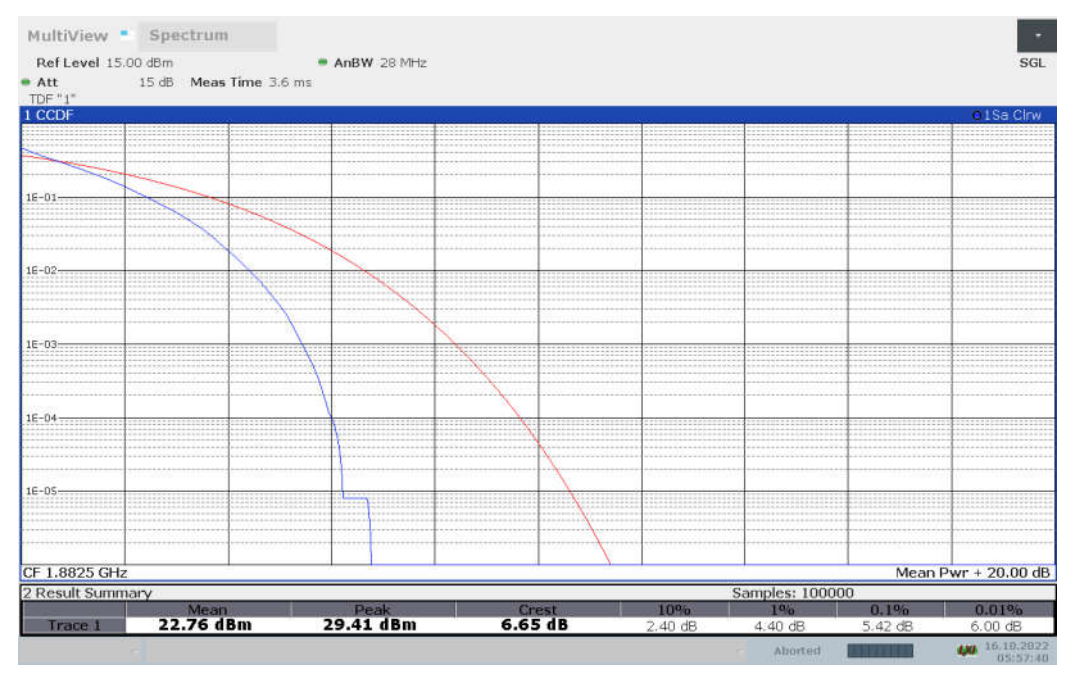

#### LTE band 25, 20MHz Bandwidth, 16QAM (PAPR)

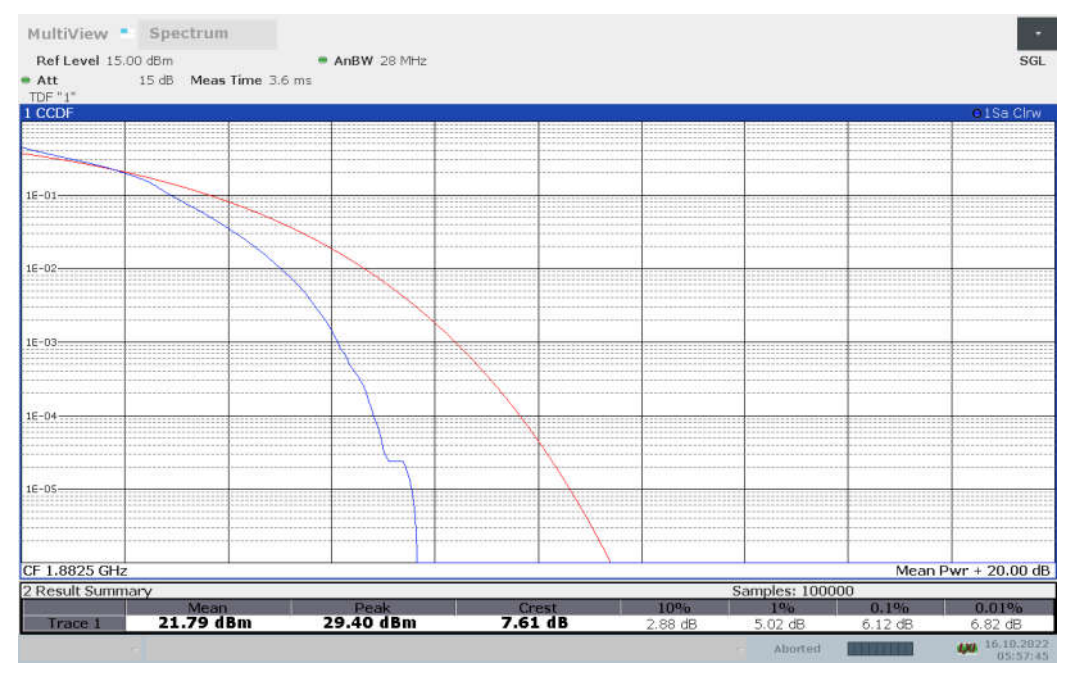

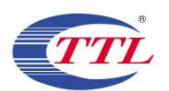

#### LTE band 26(814MHz -824MHz)

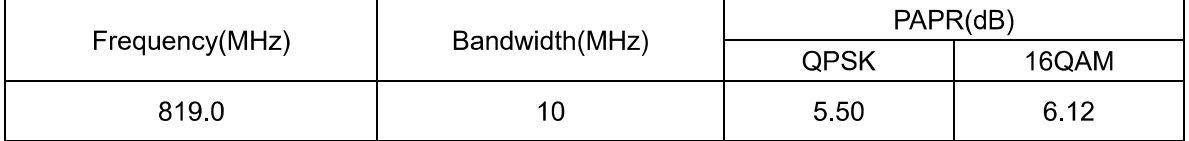

### LTE band 26(814MHz -824MHz), 10MHz Bandwidth, QPSK (PAPR)

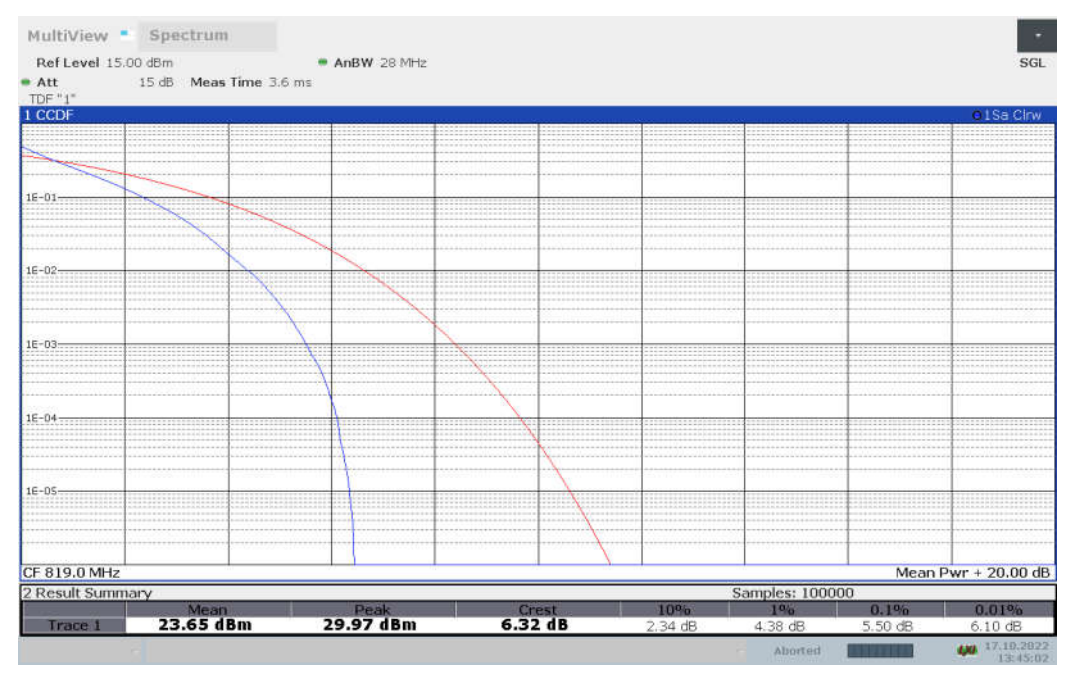

LTE band 26(814MHz -824MHz), 10MHz Bandwidth, 16QAM (PAPR)

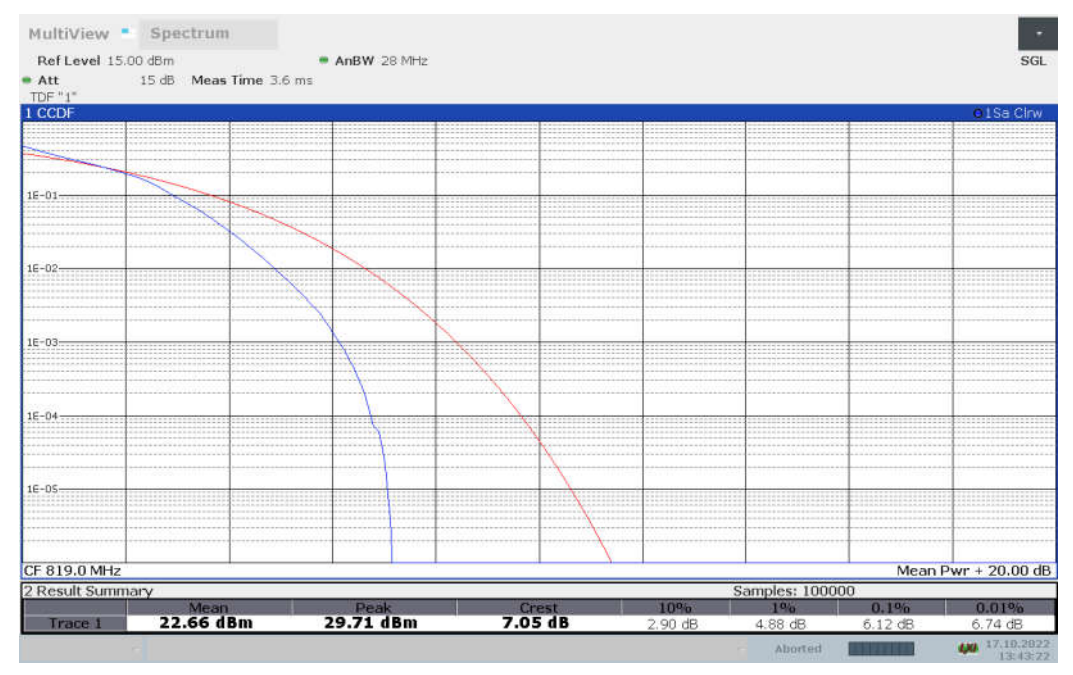

©Copyright. All rights reserved by SAICT.

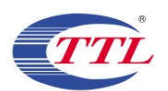

#### LTE band 26(824MHz -849MHz)

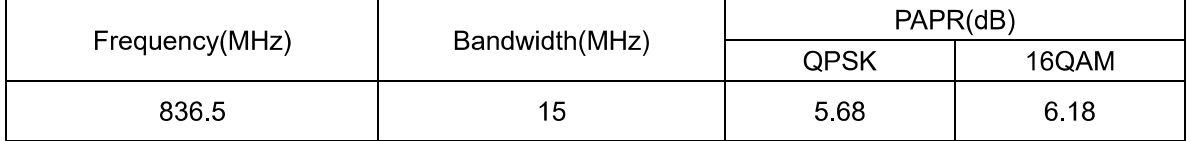

### LTE band 26(824MHz -849MHz), 15MHz Bandwidth, QPSK (PAPR)

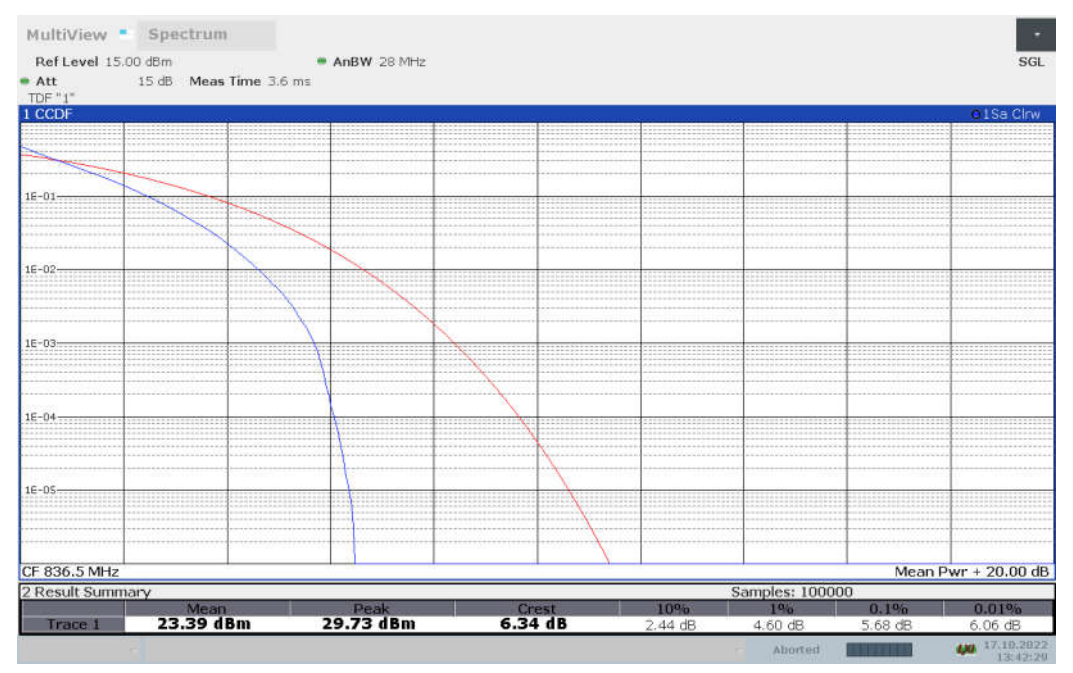

LTE band 26(824MHz -849MHz), 15MHz Bandwidth, 16QAM (PAPR)

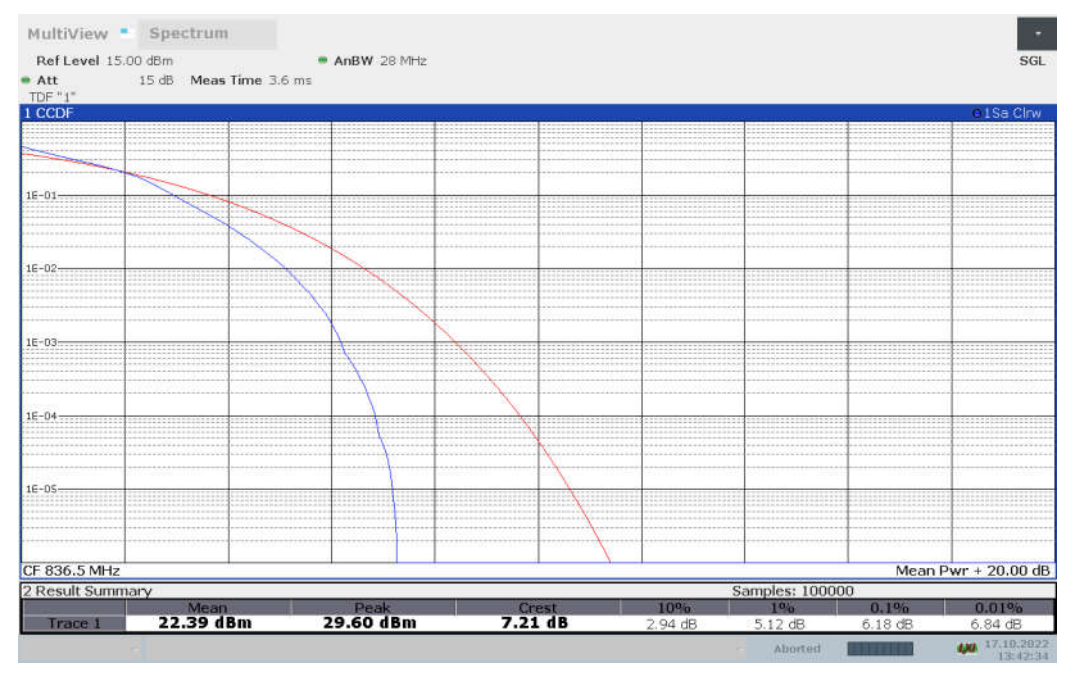

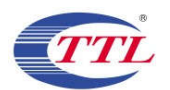

#### LTE band 38

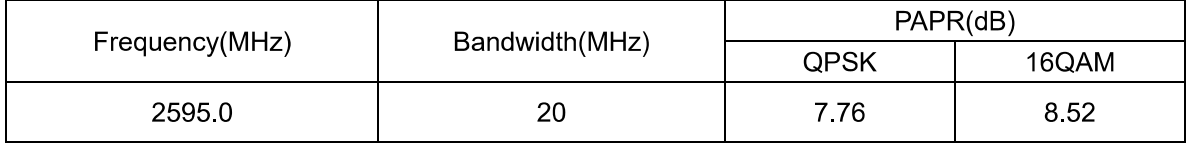

#### LTE band 38, 20MHz Bandwidth, QPSK (PAPR)

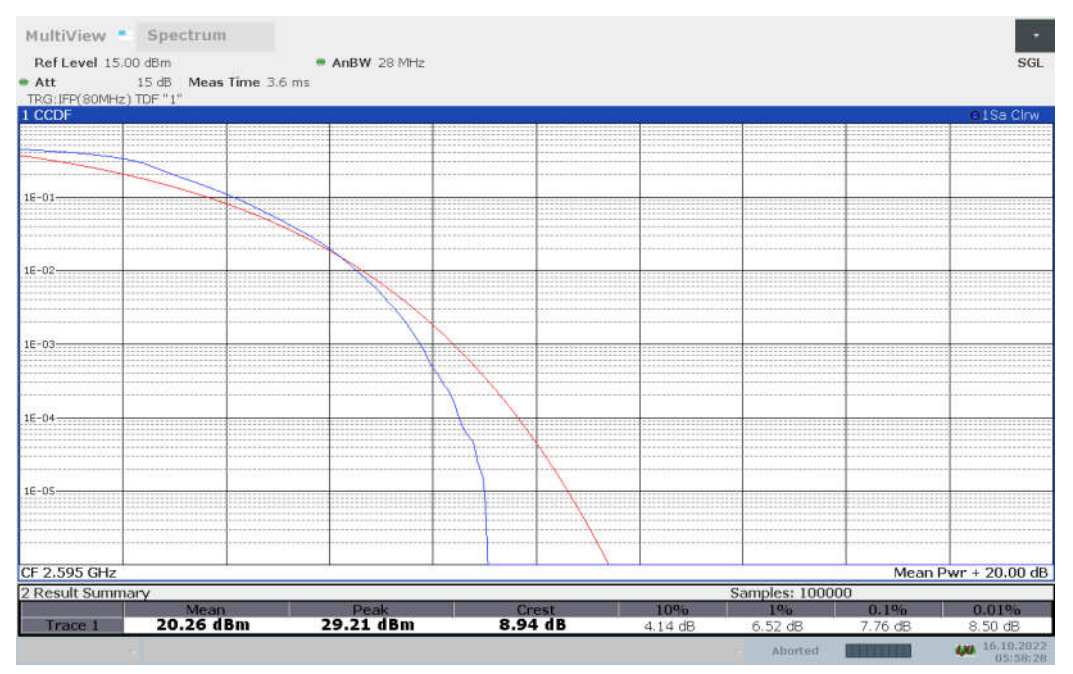

### LTE band 38, 20MHz Bandwidth, 16QAM (PAPR)

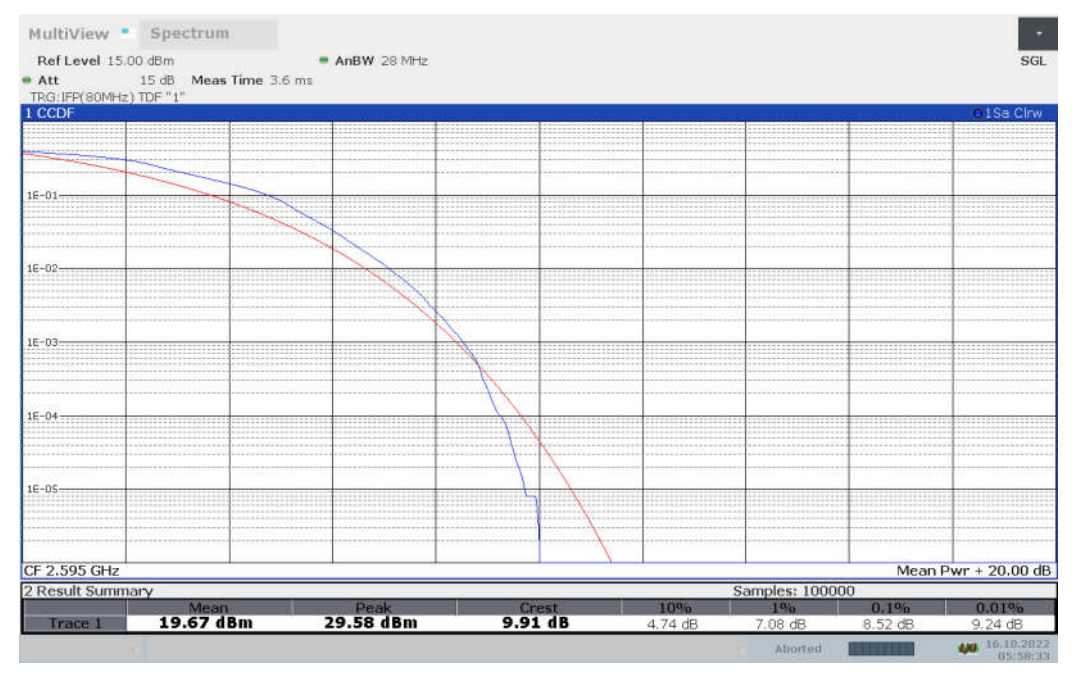

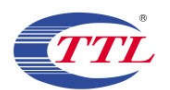

#### LTE band 41

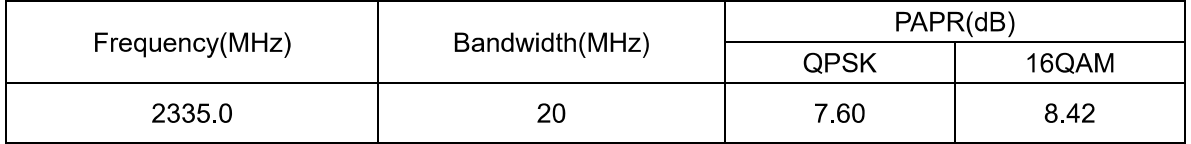

#### LTE band 41, 20MHz Bandwidth, QPSK (PAPR)

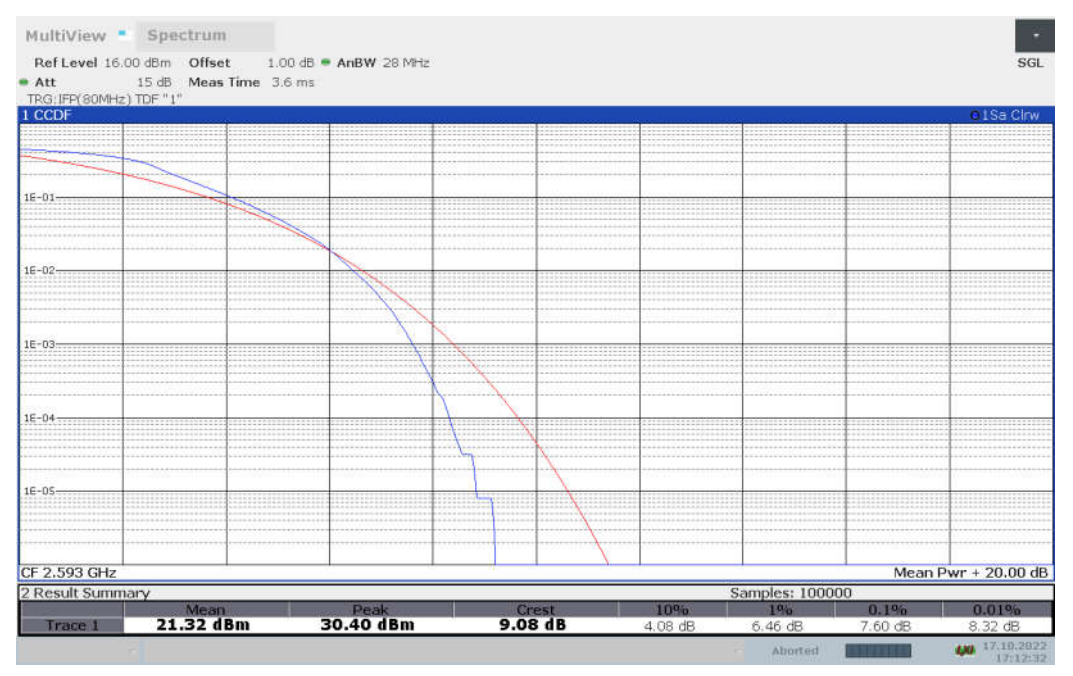

#### LTE band 41, 20MHz Bandwidth, 16QAM (PAPR)

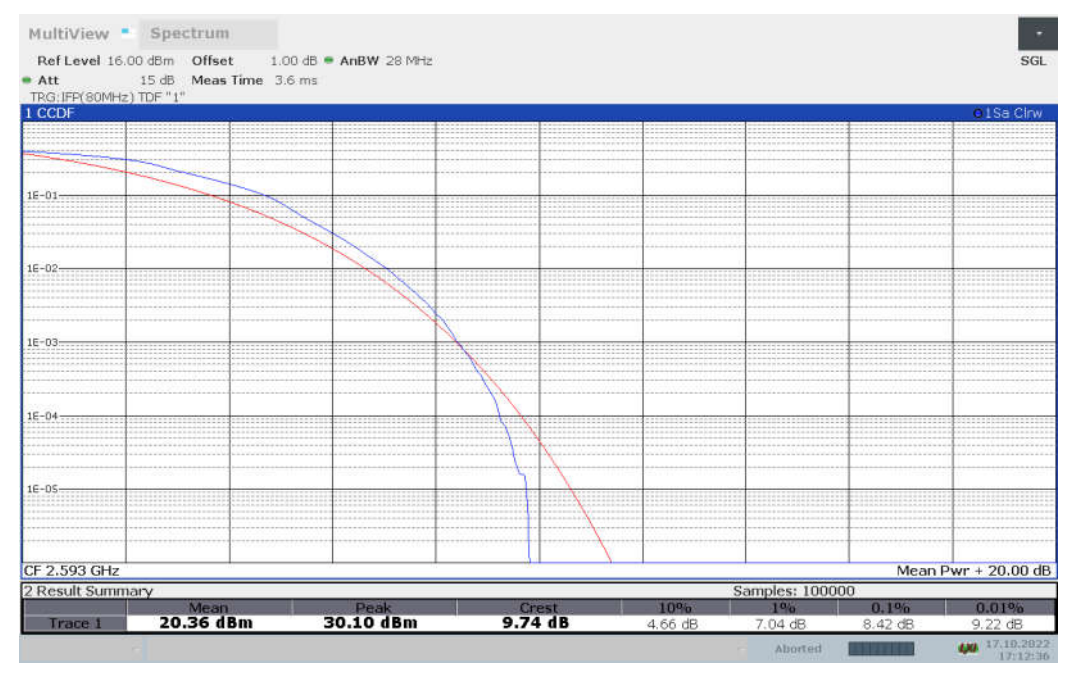

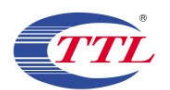

#### LTE band 66

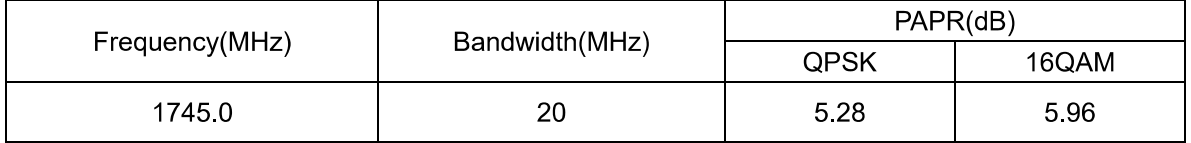

#### LTE band 66, 20MHz Bandwidth, QPSK (PAPR)

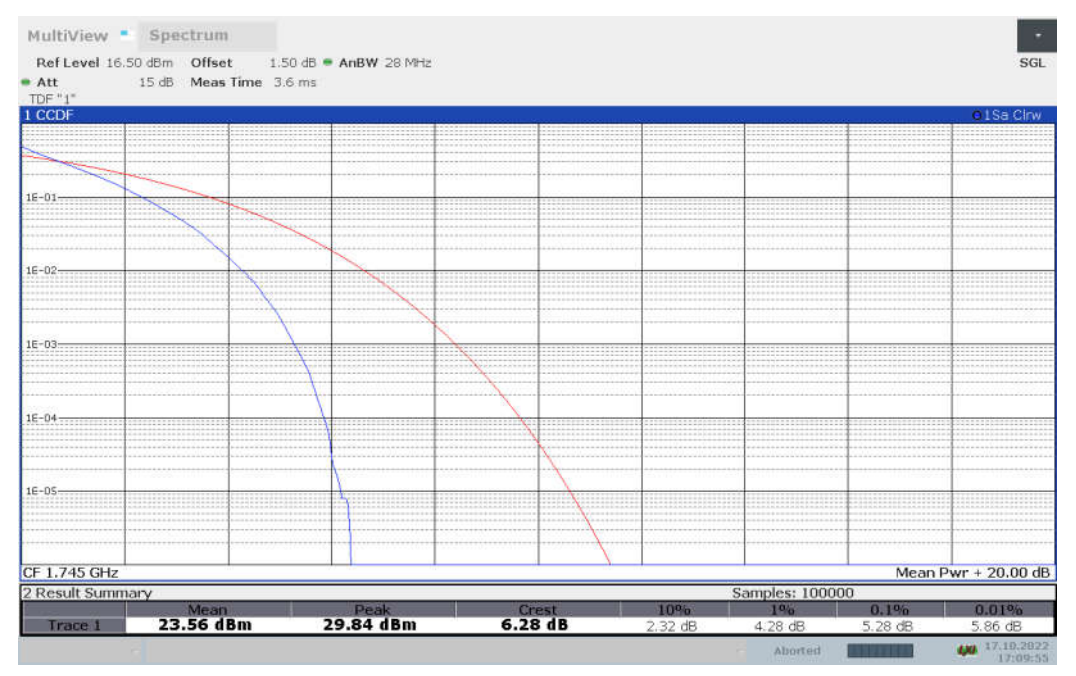

#### LTE band 66, 20MHz Bandwidth, 16QAM (PAPR)

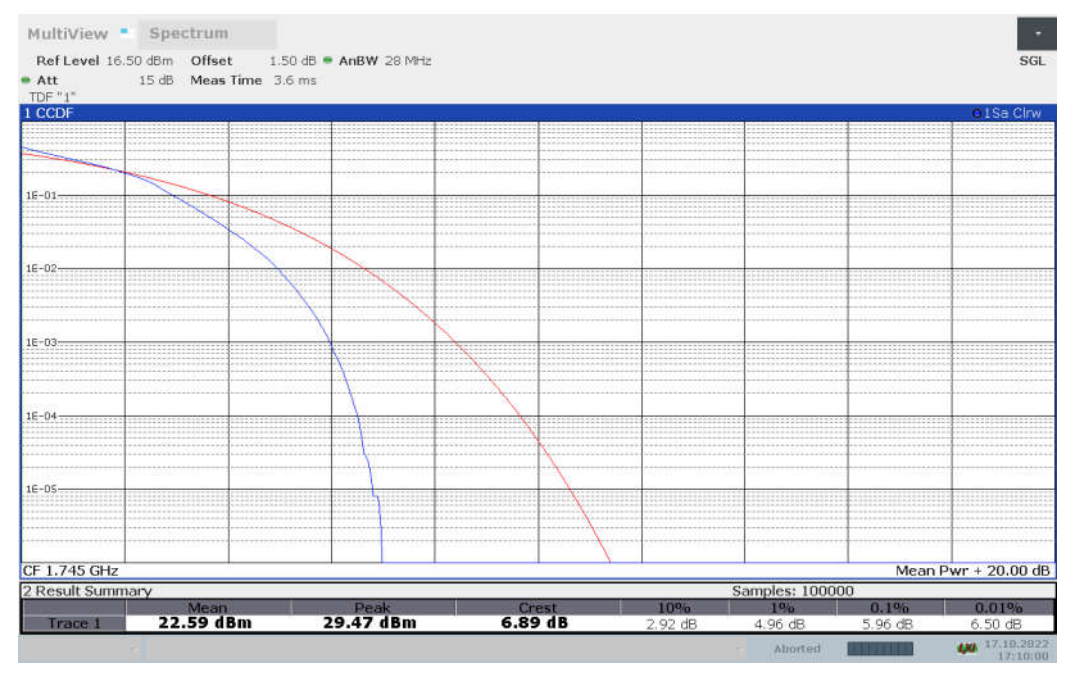

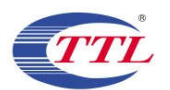

#### LTE band CA\_7C

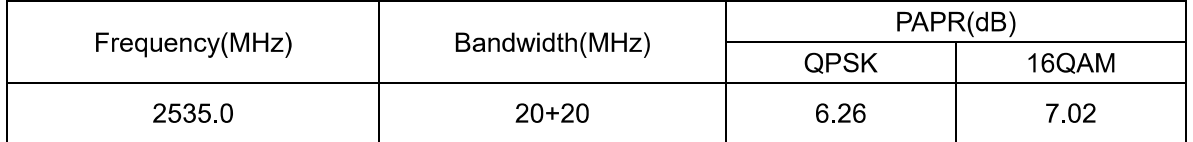

### LTE band CA\_7C, 20MHz+20MHz Bandwidth, QPSK (PAPR)

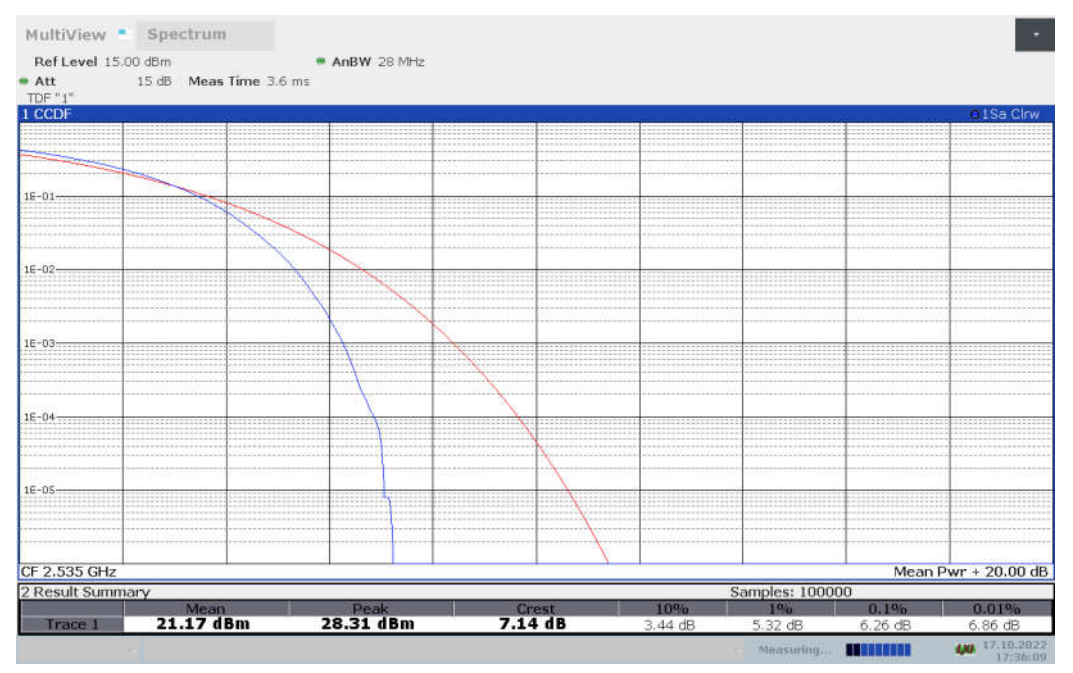

### LTE band CA\_7C, 20MHz+20MHz Bandwidth, 16Q (PAPR)

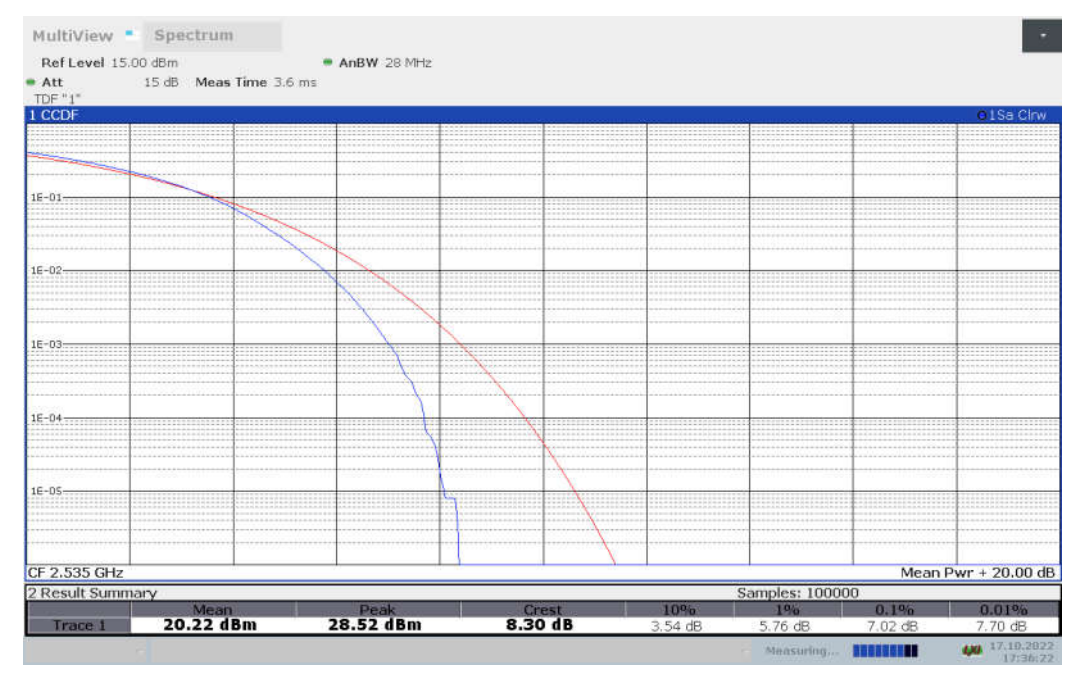

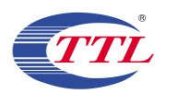

#### LTE band CA\_38C

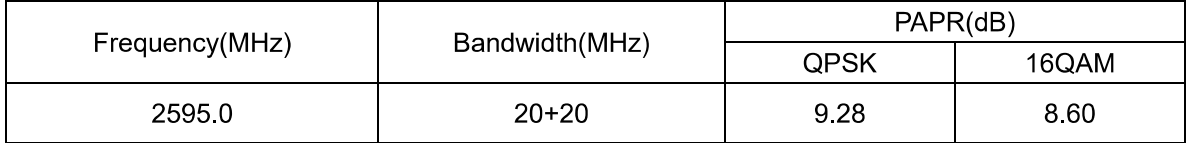

### LTE band CA\_38C, 20MHz+20MHz Bandwidth, QPSK (PAPR)

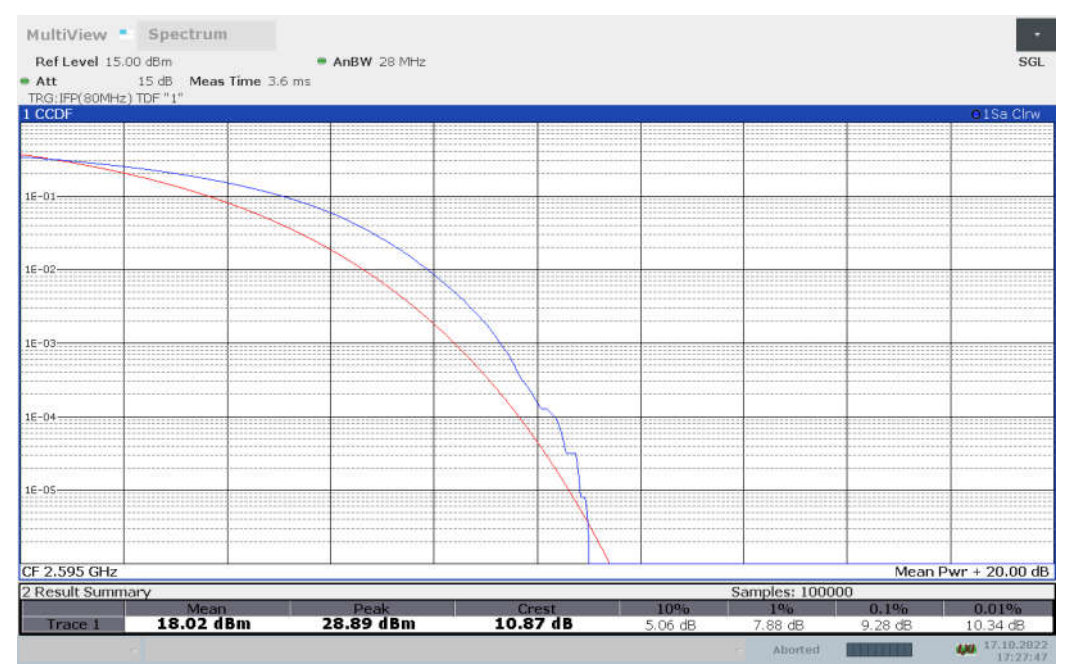

#### LTE band CA\_38C, 20MHz+20MHz Bandwidth, 16Q (PAPR)

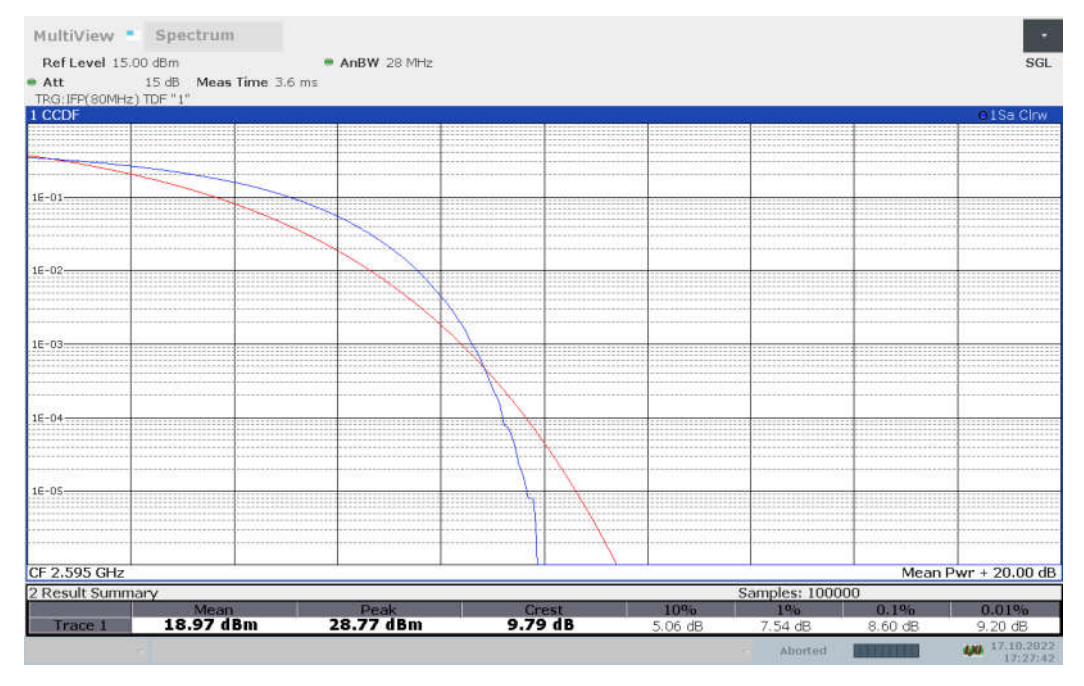

©Copyright. All rights reserved by SAICT.

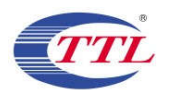

#### LTE band CA\_41C

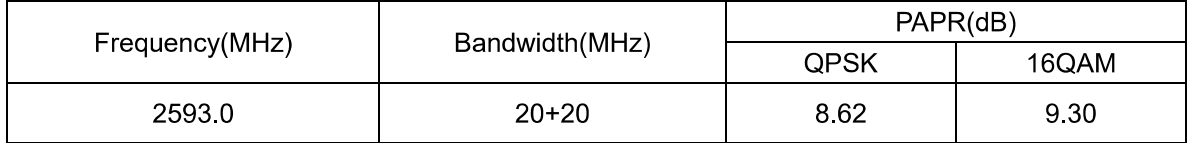

### LTE band CA\_41C, 20MHz+20MHz Bandwidth, QPSK (PAPR)

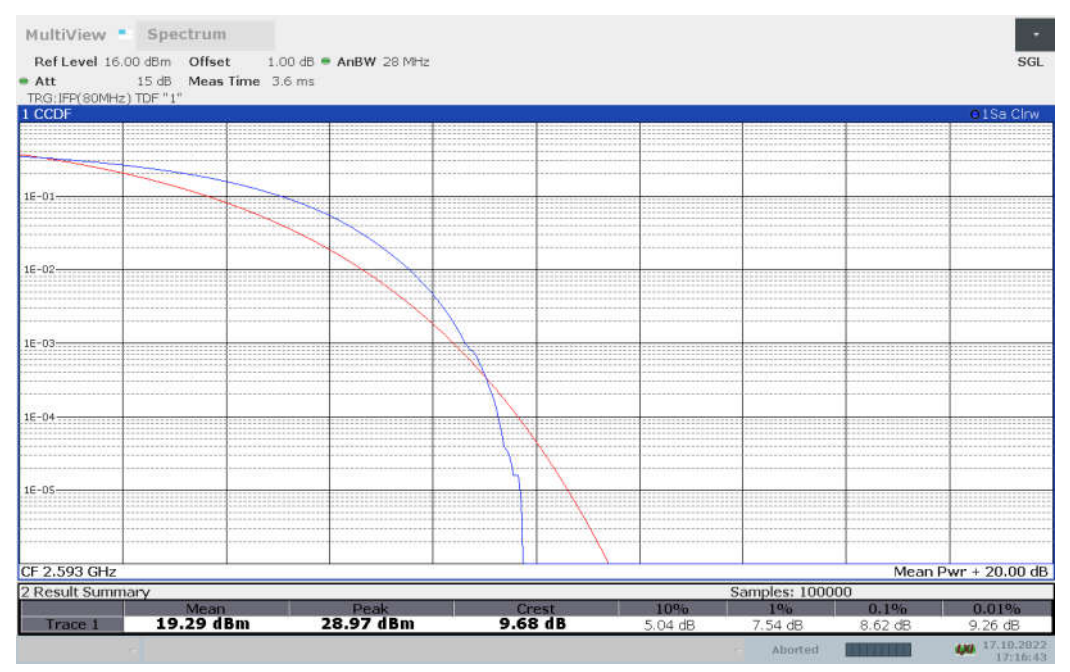

#### LTE band CA\_41C, 20MHz+20MHz Bandwidth, 16Q (PAPR)

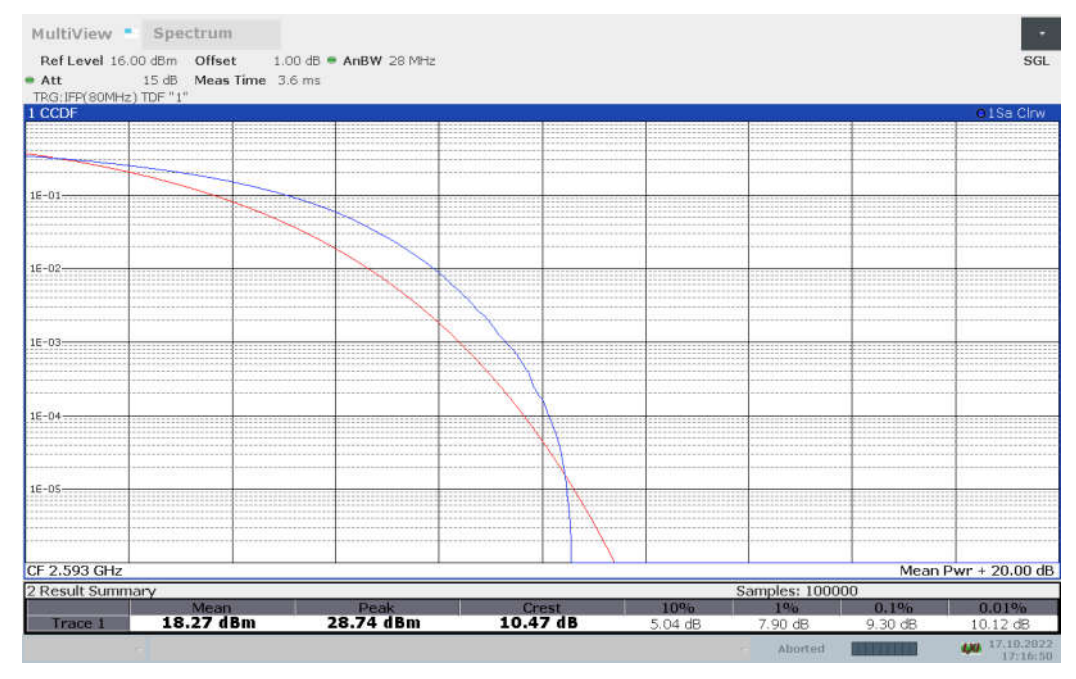

Note: Expanded measurement uncertainty is  $U = 0.48$ ,  $k = 2$ 

#### \*\*\* END OF REPORT\*\*\*

©Copyright. All rights reserved by SAICT.